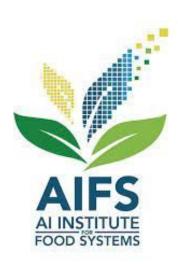

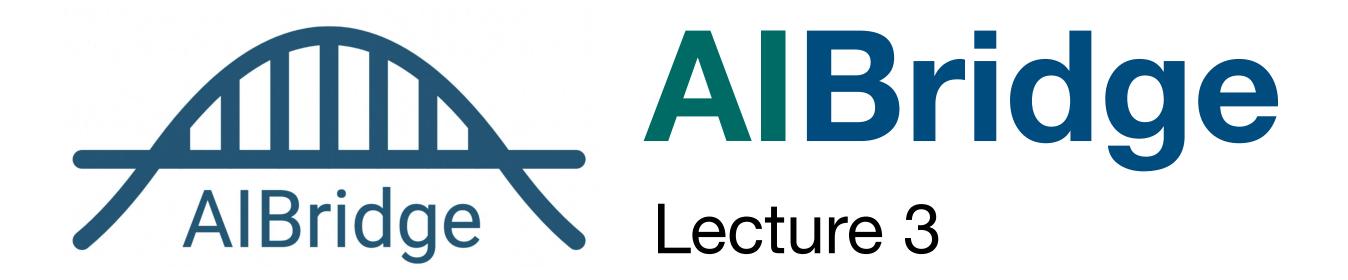

### **Classification!**

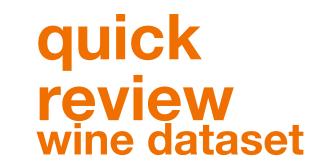

- Fixed acidity
- Volatile acidity
- Citric acid
- Residual sugar
- Chlorides
- Free sulfur dioxide
- Total sulfur dioxide
- Density
- pH
- Sulphates
- Alcohol

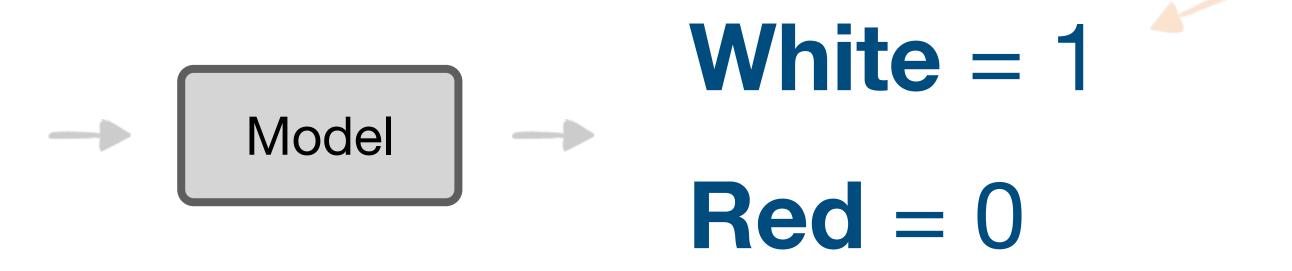

■ categorical label outputs are named "classes"

#### **Classification!**

quick review wine dataset

- Fixed acidity
- that's a lot of features!
- Volatile acidity
- Citric acid
- Residual sugar
- Chlorides
- Free sulfur dioxide
- Total sulfur dioxide
- Density
- pH
- Sulphates
- Alcohol

Model — White

White = 1

Red = 0

■ categorical label outputs are named "classes"

- Fixed acidity
- Volatile acidity
- Citric acid
- Residual sugar
- Chlorides
- Free sulfur dioxide
- Total sulfur dioxide
- Density
- pH
- Sulphates
- Alcohol
- Linear models might not be the best in some cases

## 5 ML Models for Classification

- 1. Decision Tree
- 2. Random Forest
- 3. Support Vector Machine (SVM)
- 4. Naïve Bayes
- 5. K Nearest Neighbors

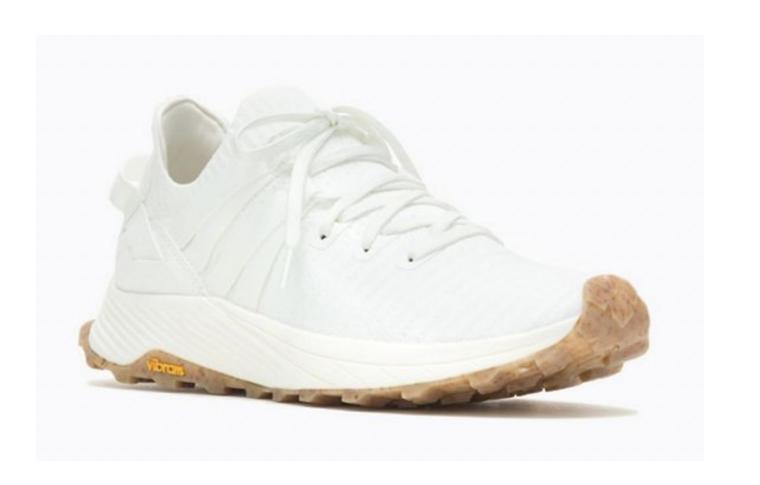

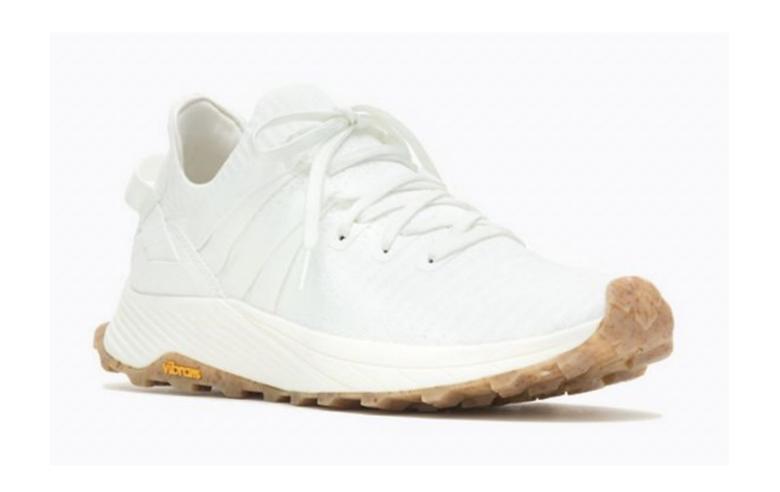

Can I afford it?

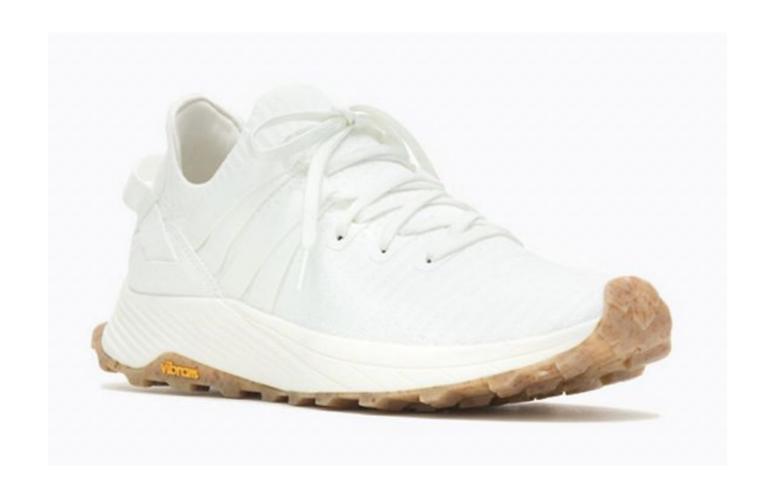

Can I afford it?

Is it comfortable?

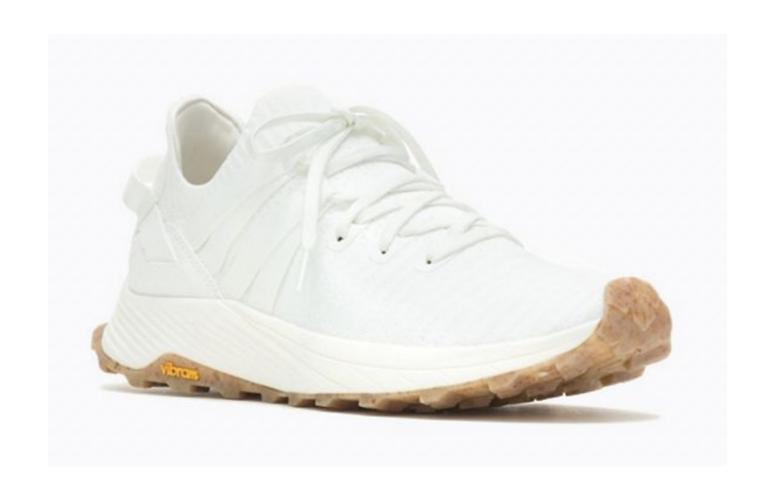

Can I afford it?

Is it comfortable?

Is it fashionable?

| Price | Comfort | Fashion | Purchased? |
|-------|---------|---------|------------|
| \$70  | 4       | 6       | No         |
| \$120 | 5       | 8       | No         |
| \$20  | 4       | 4       | No         |
| \$60  | 1       | 8       | Yes        |
| \$60  | 6       | 3       | No         |
| \$80  | 8       | 8       | Yes        |

Can I afford it?

Is it comfortable?

Is it fashionable?

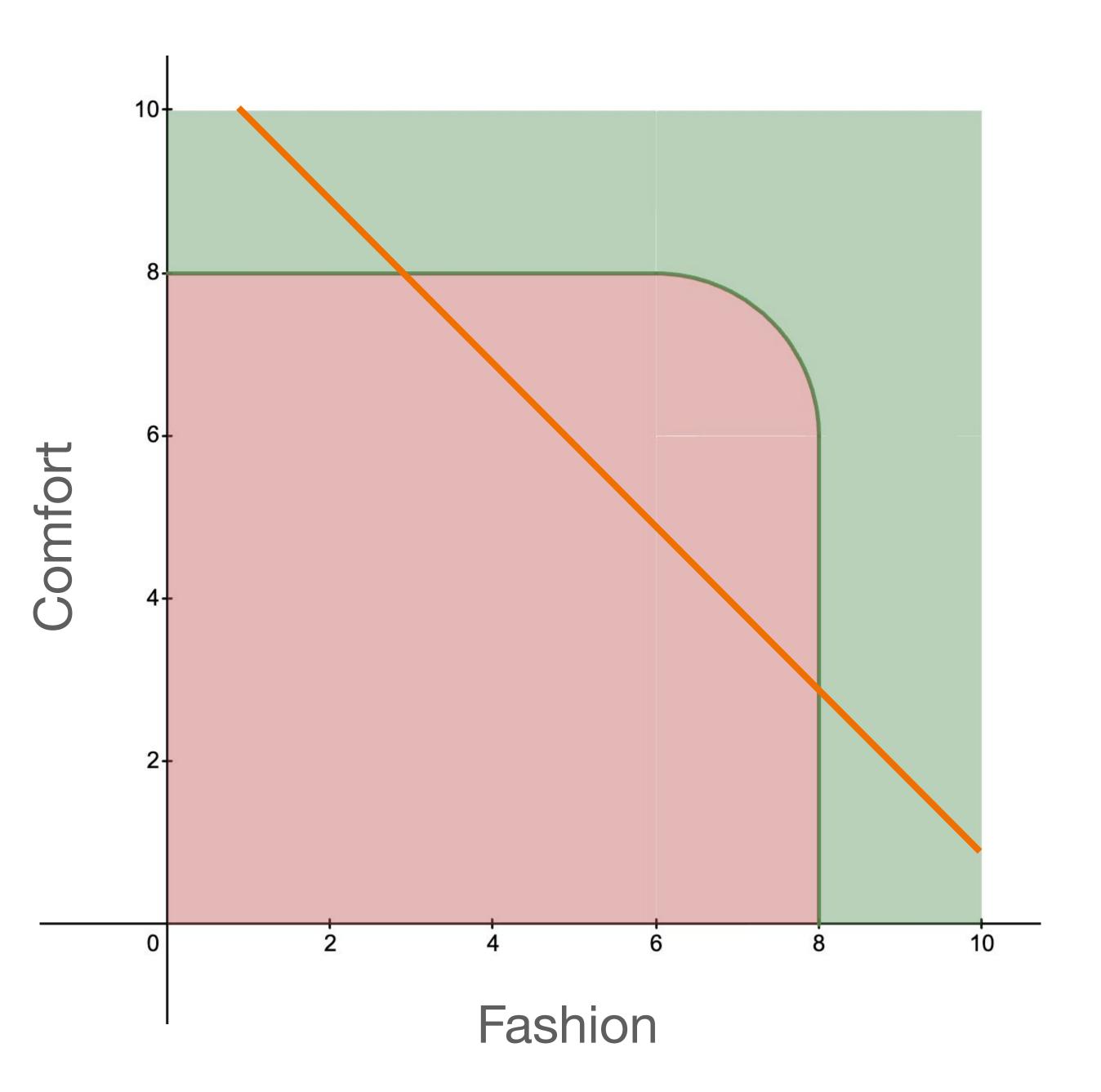

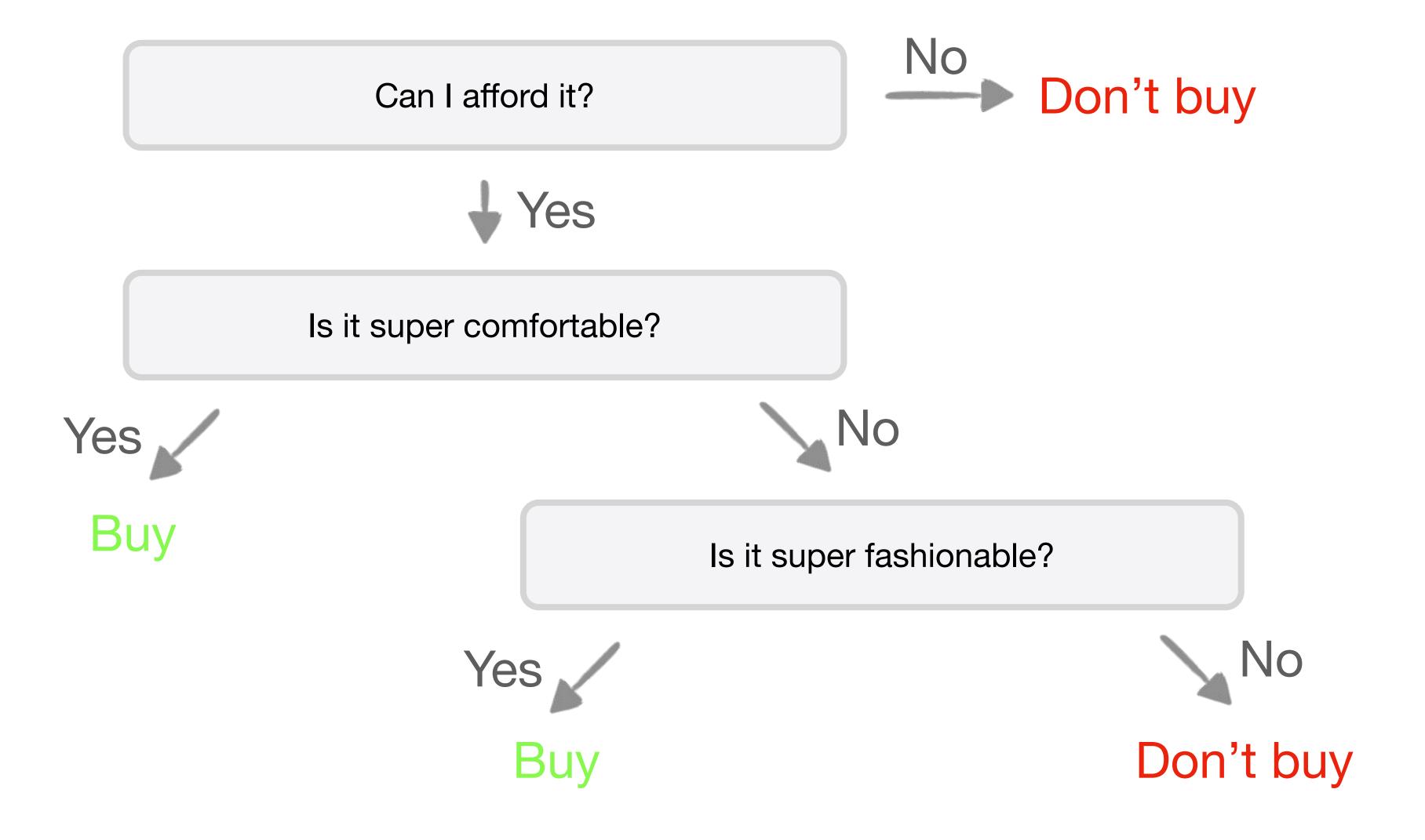

Don't buy Price ≤ \$100? that seems awfully Yes hard-coded! Comfort ≥ 8? ■ flowcharts of Yes decisions can create ar Buy explainable and Fashion ≥ 8? repeatable graph of predictions Yes Don't buy

| Price | Comfort | Fashion | Purchased? |
|-------|---------|---------|------------|
| \$70  | 4       | 6       | No         |
| \$120 | 5       | 8       | No         |
| \$20  | 4       | 4       | No         |
| \$60  | 1       | 8       | Yes        |
| \$60  | 6       | 3       | No         |
| \$80  | 8       | 8       | Yes        |

#### **Purchased?**

No

No

No

Yes

No

Yes

No Yes
No No Yes

No Yes

No No

No Yes

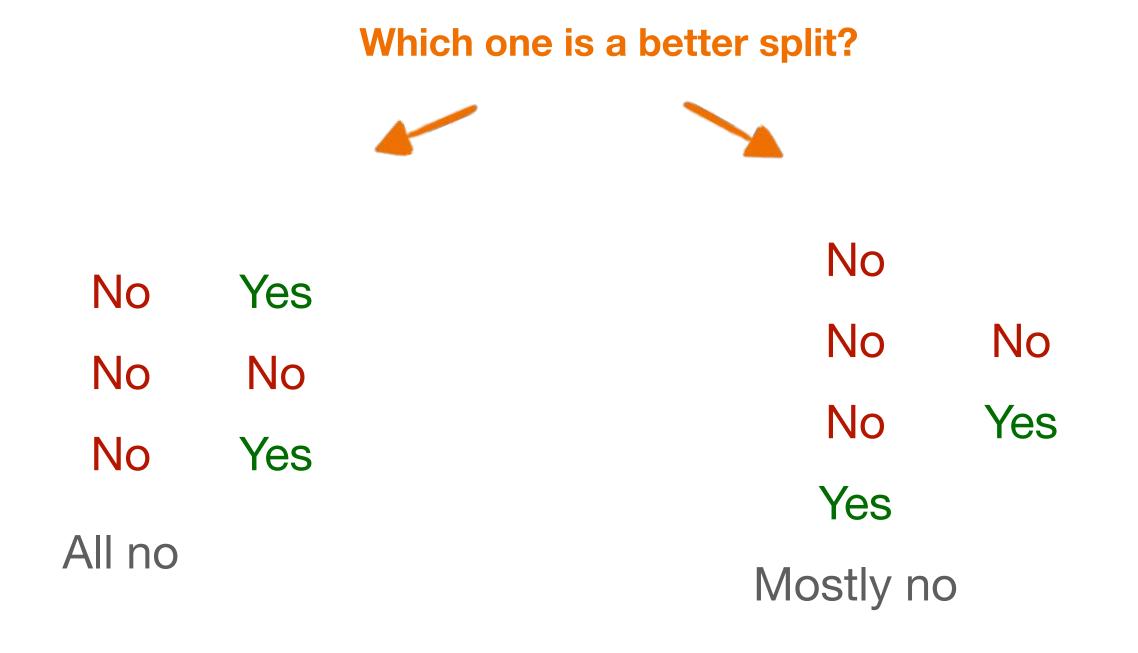

#### **Gini impurity**

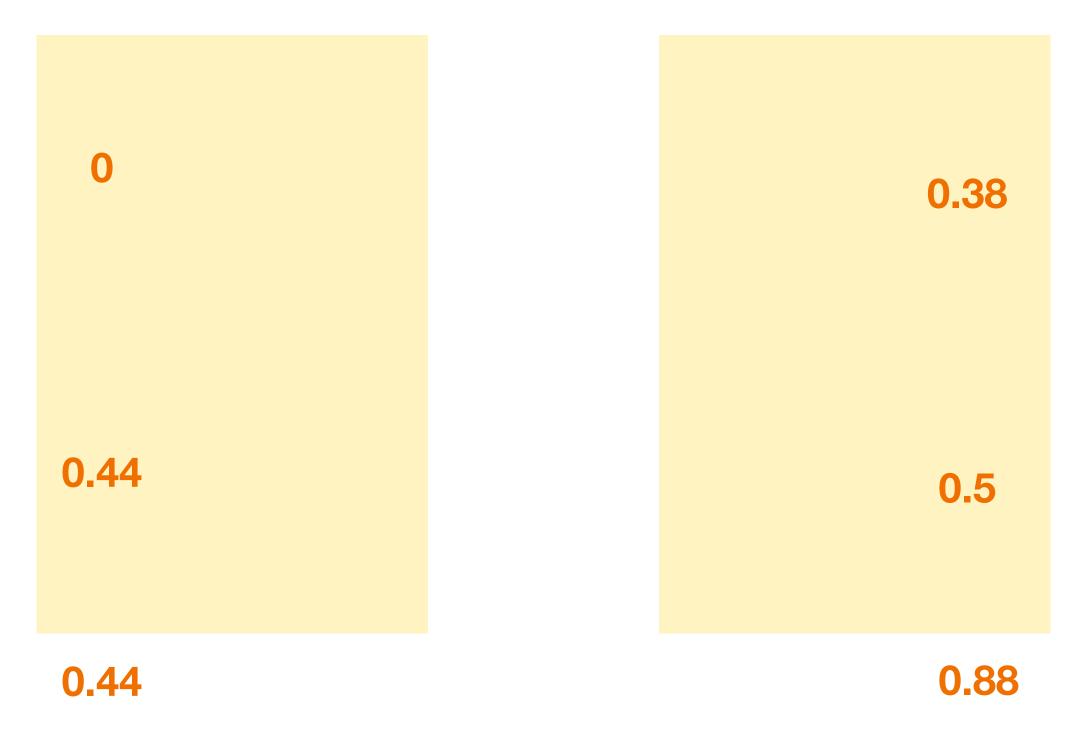

as a group becomes more **homogeneous**, its **Gini Impurity** decreases.

Fraction of that one class in group

Fraction of not that one class in the group

$$G = \sum_{i=1}^{C} P(i) \cdot (1 - P(i))$$

Add them up for all classes (in one side of the split)

■ Gini impurity measures the homogeneity in a group

#### **Purchased?**

No

0

No

No

Yes

0.5

No

Yes

0.5

## **Purchased?** No No 0.38 No Yes No 0.5 Yes 0.88

we gotta do better than this, right?

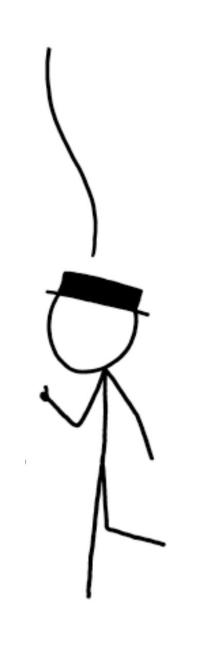

#### **Purchased?**

No

No

No

Yes

No **0.44** 

Yes

0.44

just split again!

```
Purchased?
```

No

No 0

No

Yes

No **0.44** 

Yes

0.44

- 1. Calculates Gini impurities for ALL possible splits
- 2. Select the split that results in the lowest Gini impurity sum
- 3. Implements the split
- 4. Split again repeat steps 1-3 as much as needed

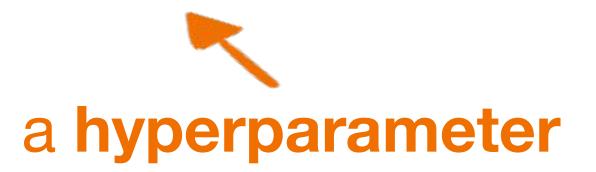

## 5 ML Models for Classification

- 1. Decision Tree
- 2. Random Forest
- 3. Support Vector Machine (SVM)
- 4. Naïve Bayes
- 5. K Nearest Neighbors

## **Random Forest**

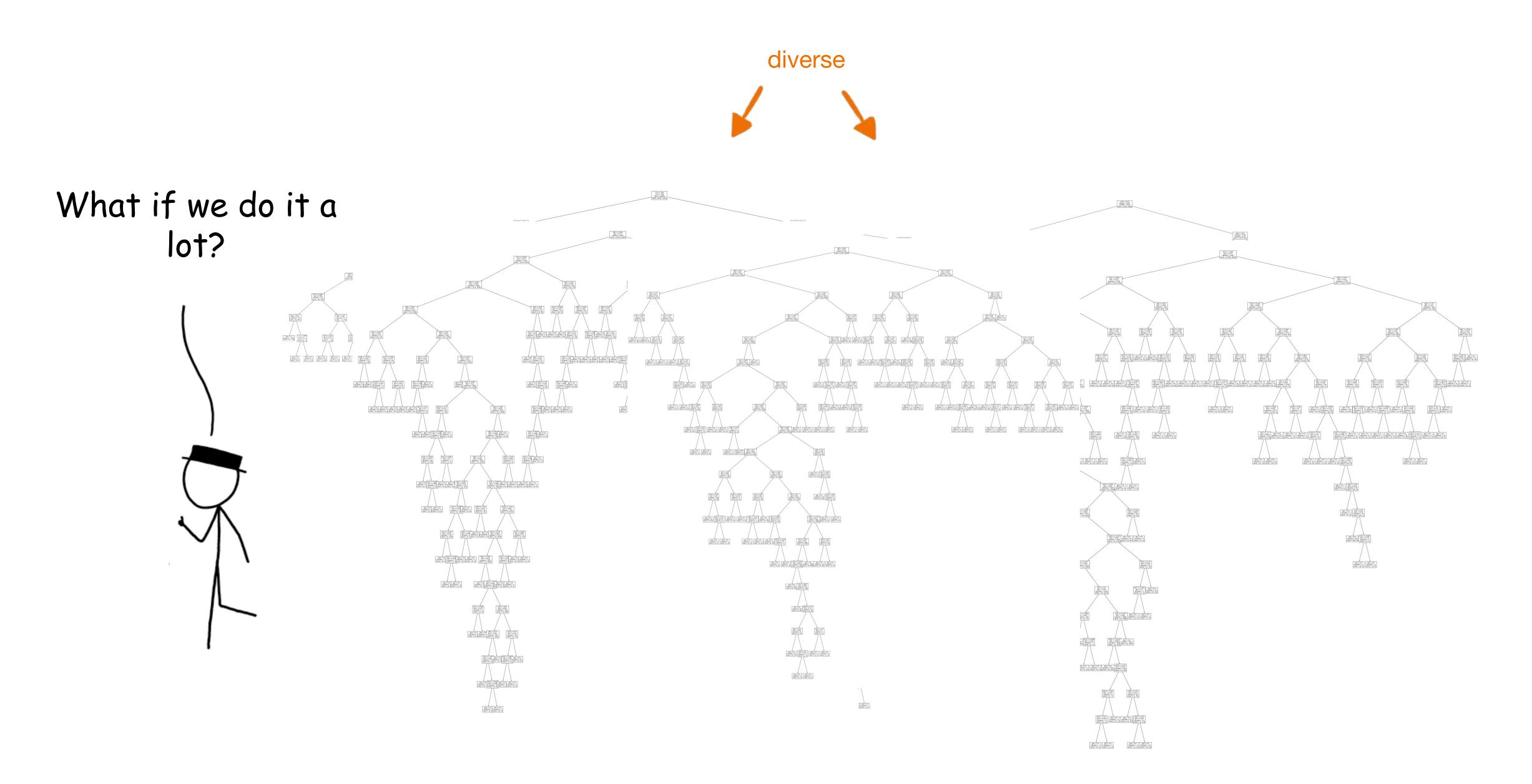

## **Random Forest**

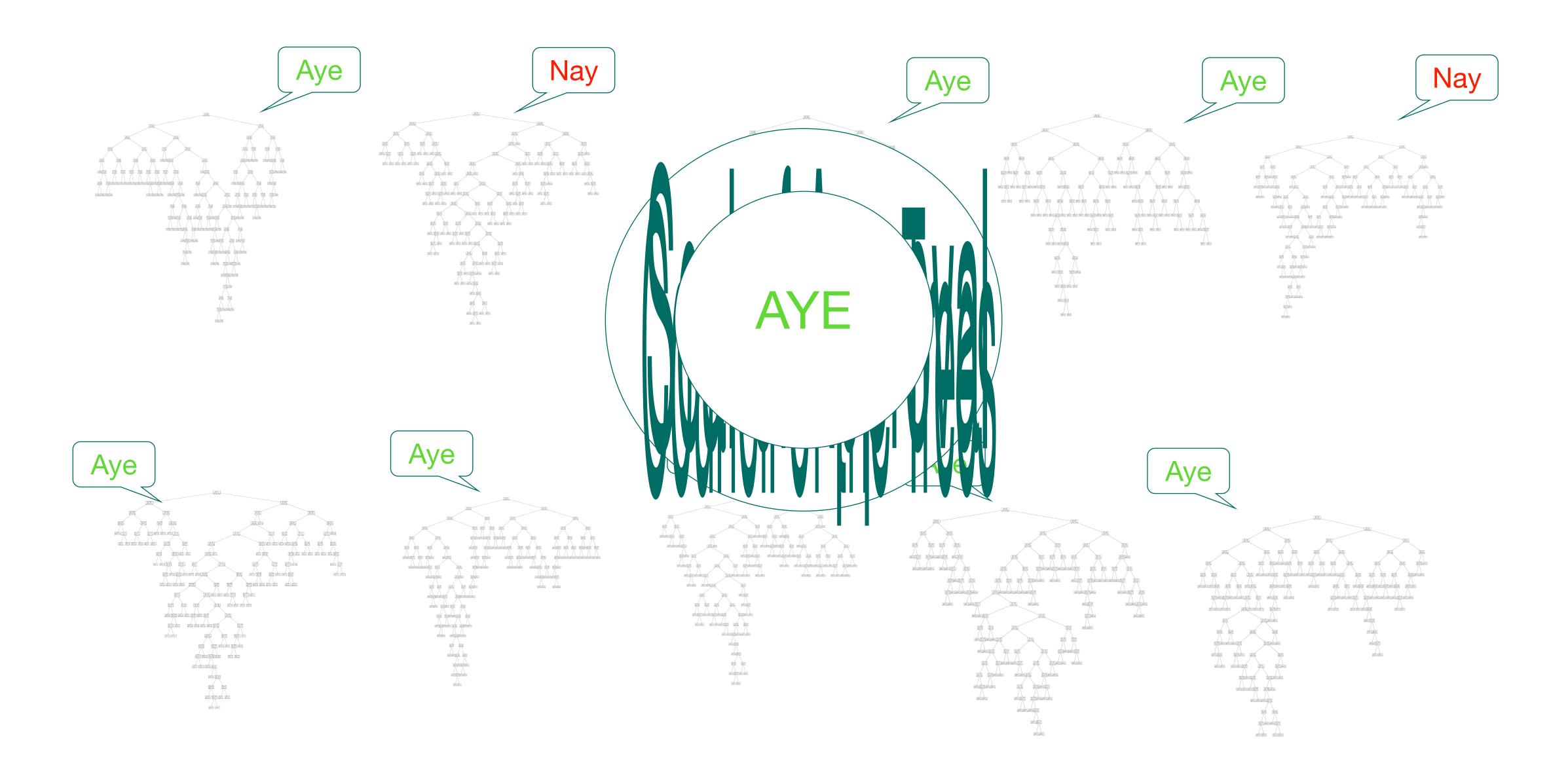

## **Random Forest**

- Make a lot of decision trees, on different portions of the data
- 2. For a new sample, run all of them
- 3. Combine their votes and take the majority

## 5 ML Models for Classification

- 1. Decision Tree
- 2. Random Forest
- 3. Support Vector Machine (SVM)
- 4. Naïve Bayes
- 5. K Nearest Neighbors

# "Split"

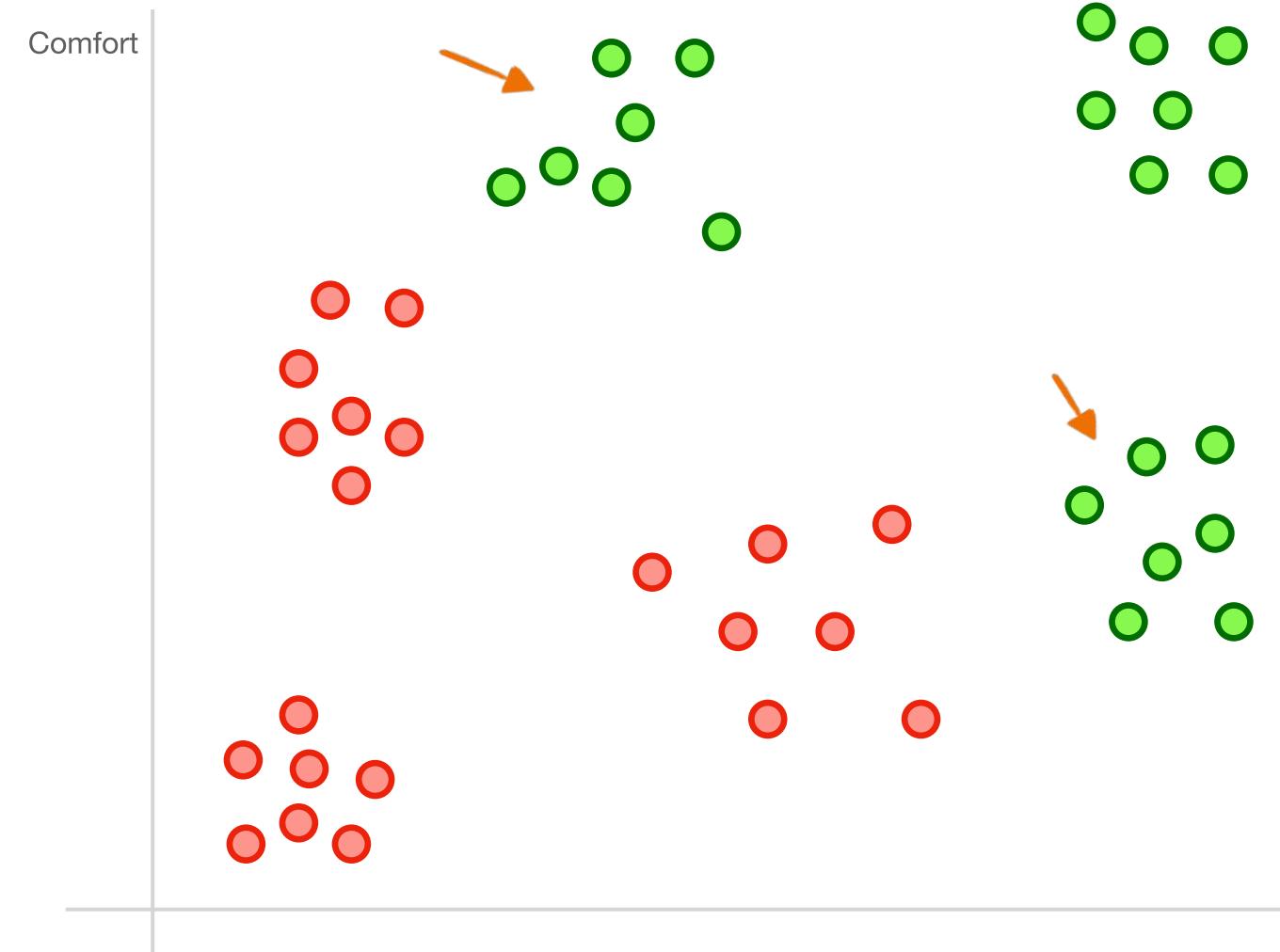

"split"

Fashion

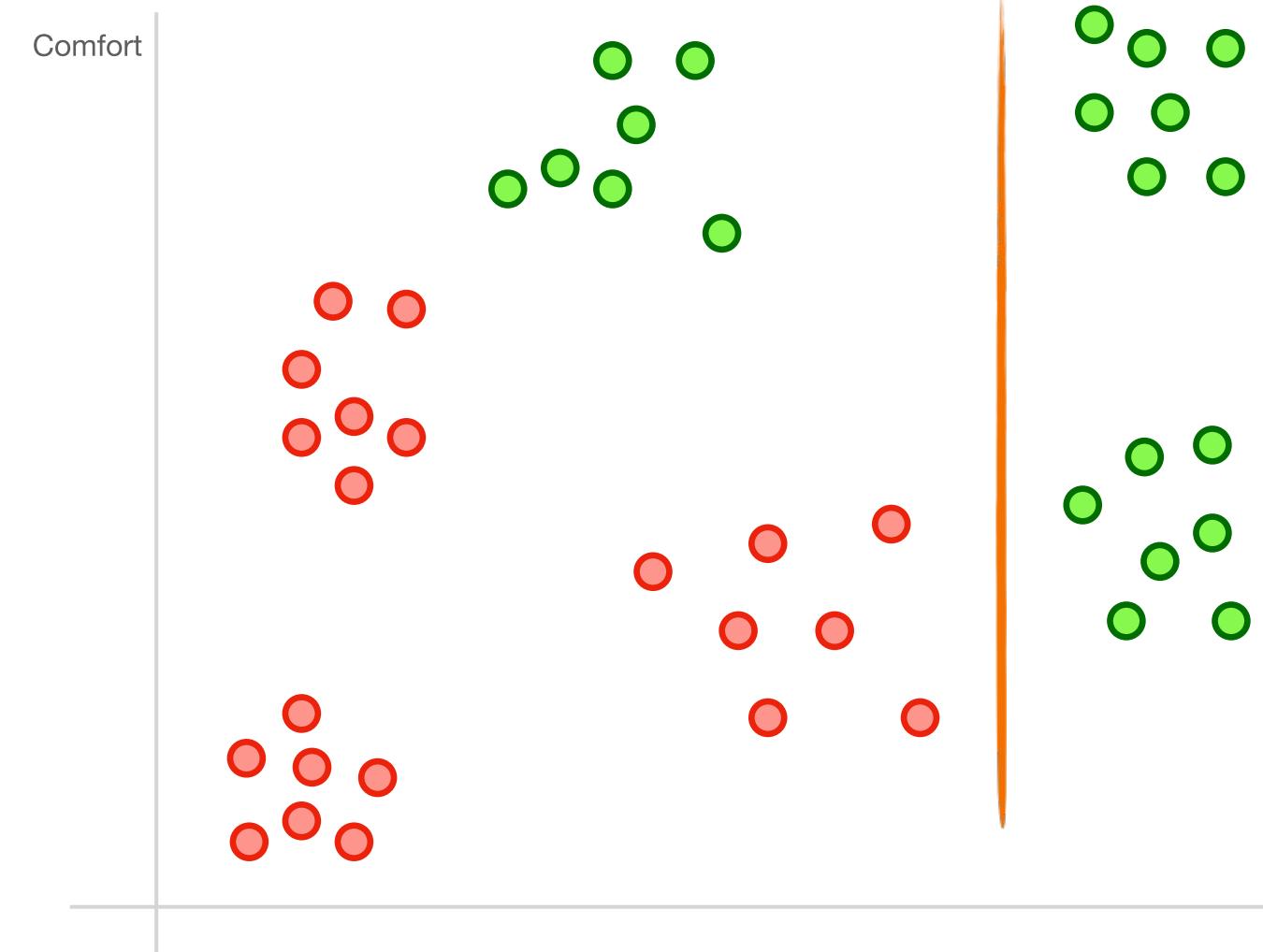

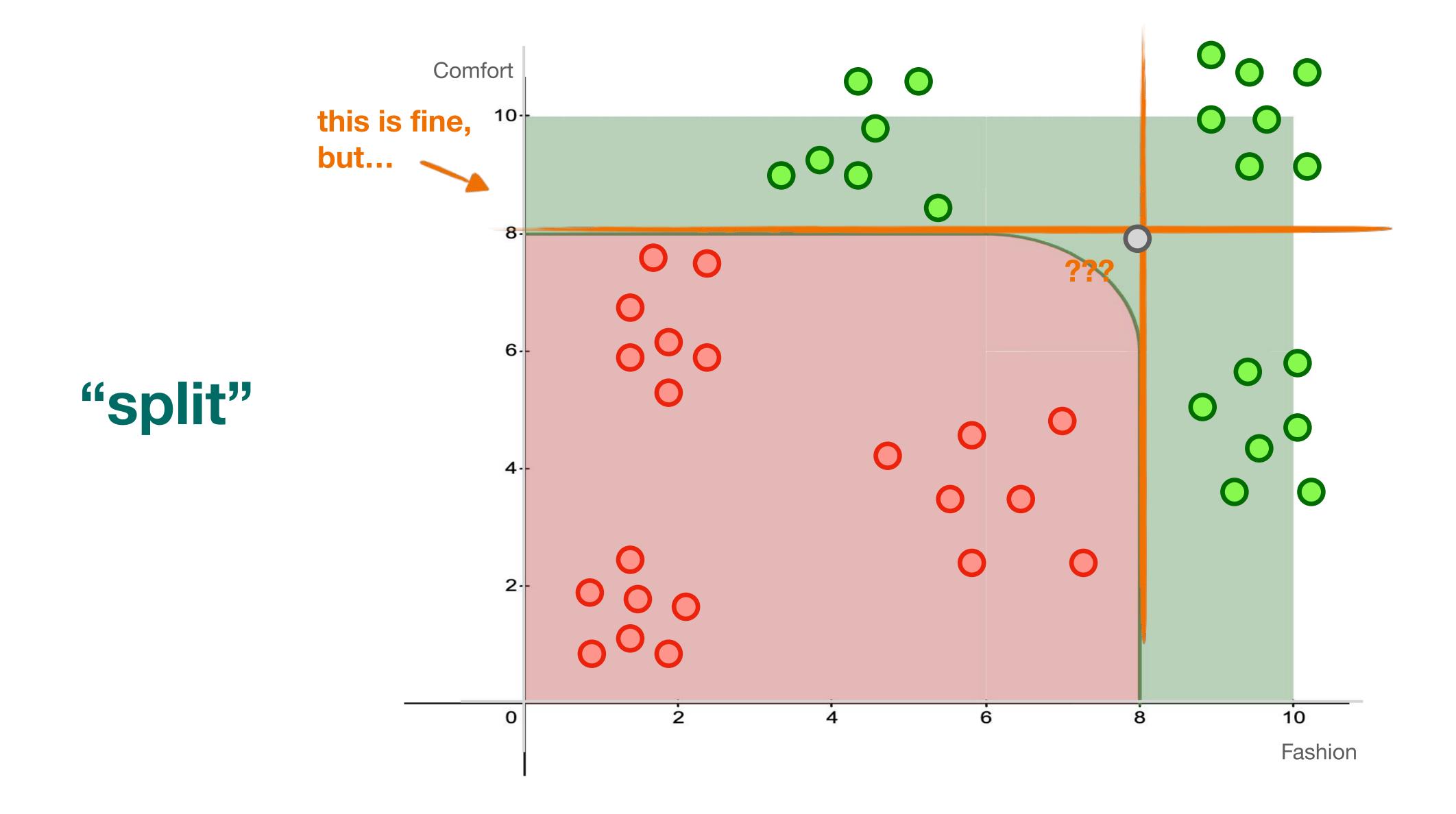

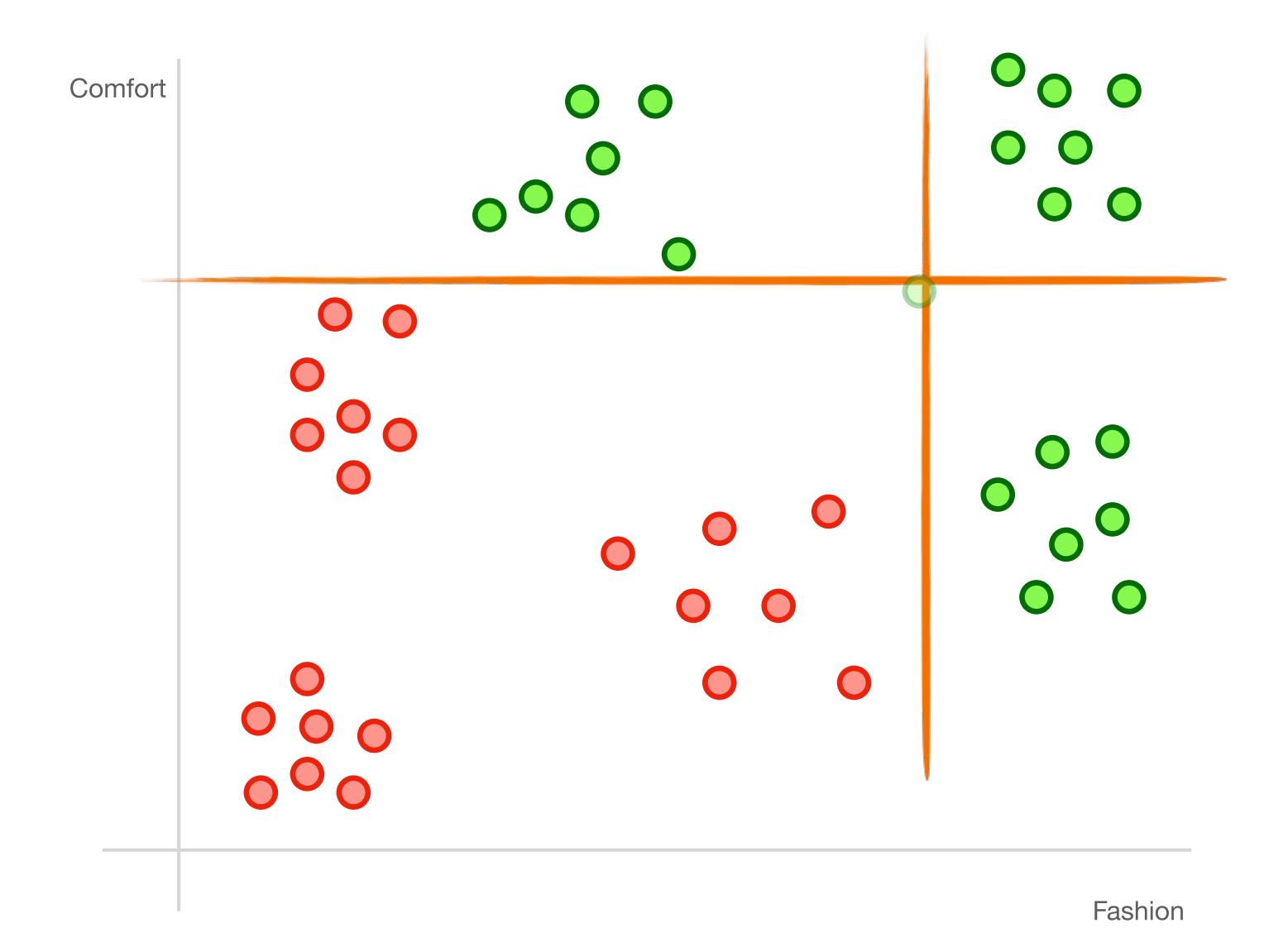

"split"

we need a more complex split

Support vector machines!

Support Vector Machines

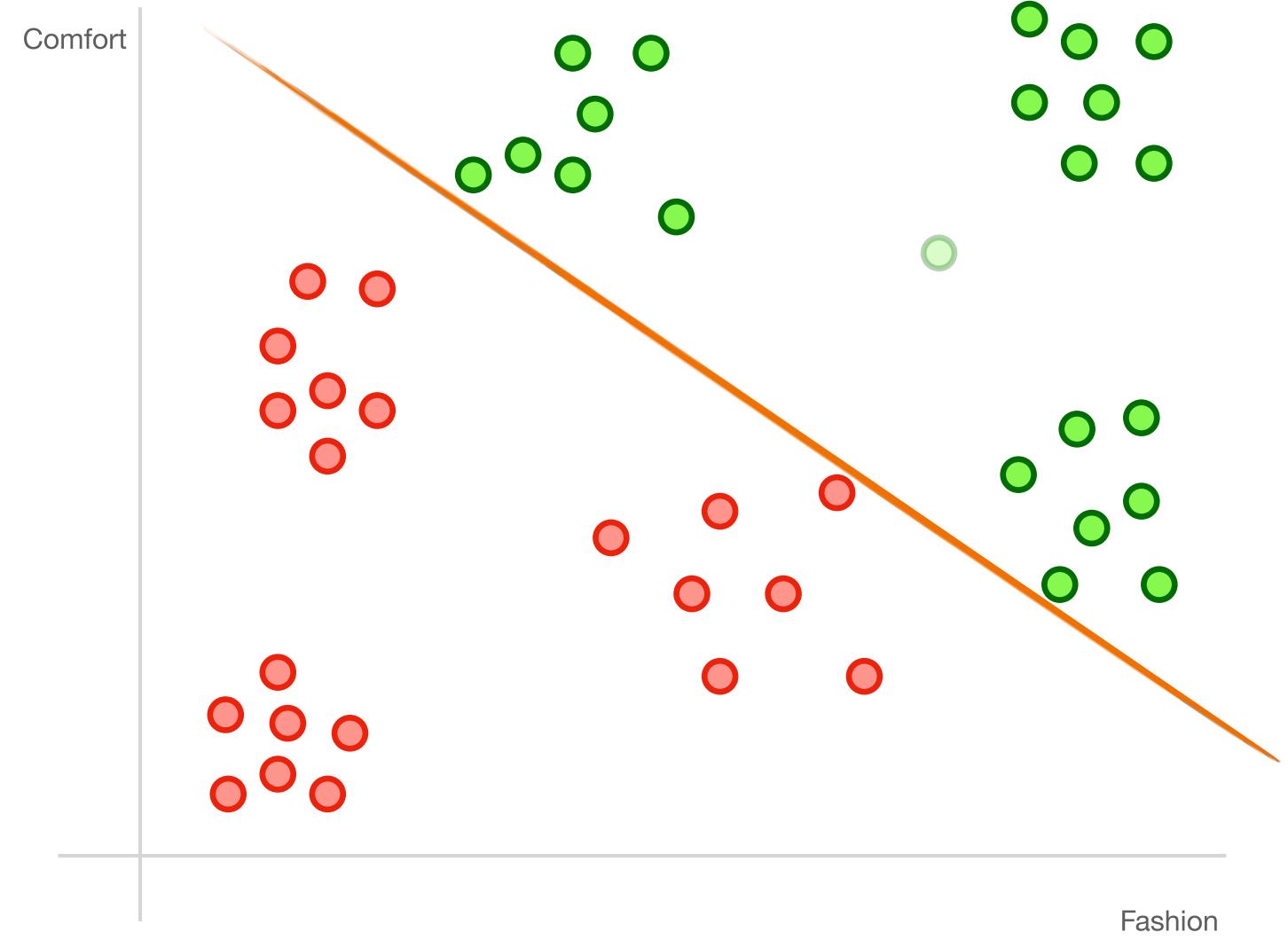

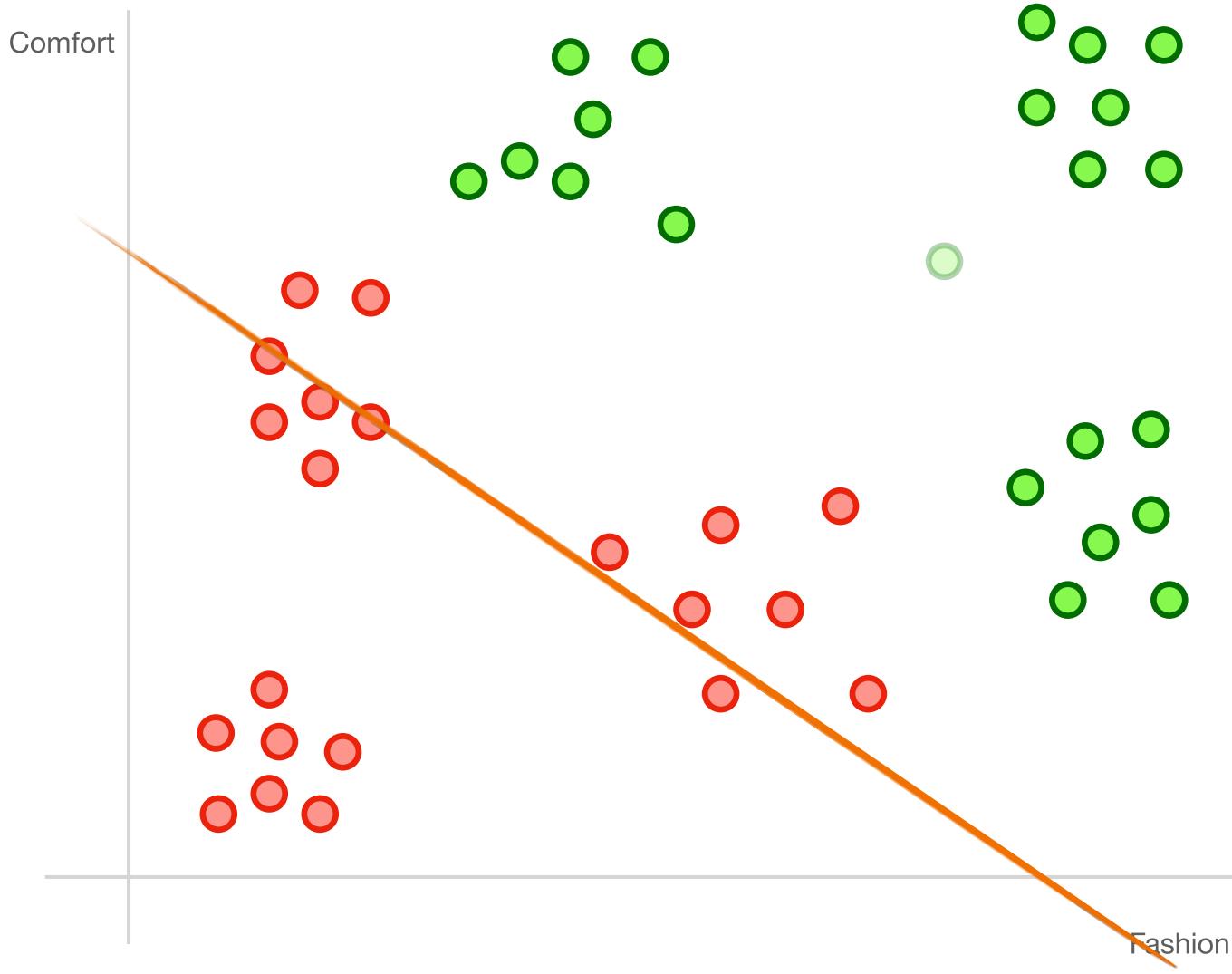

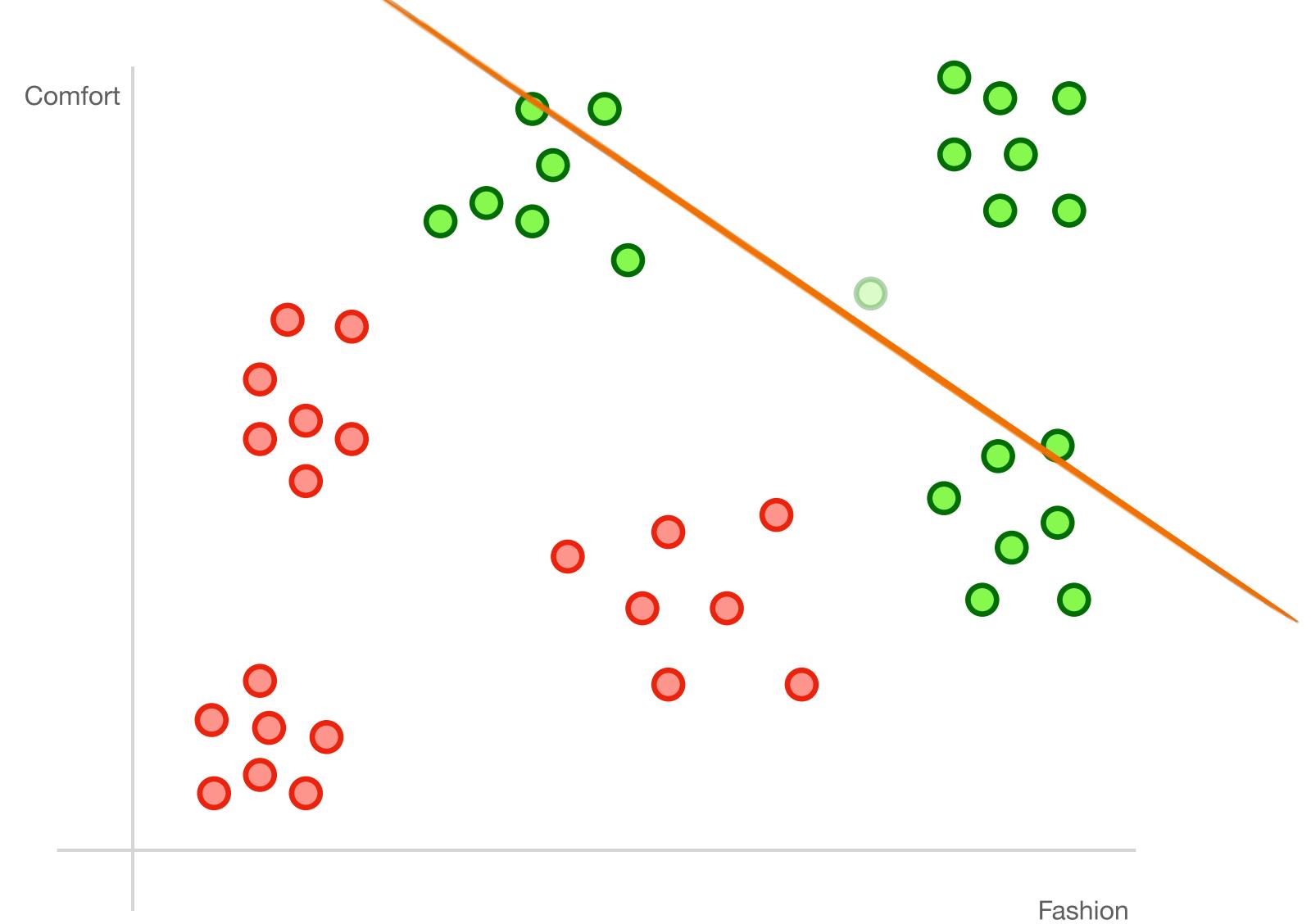

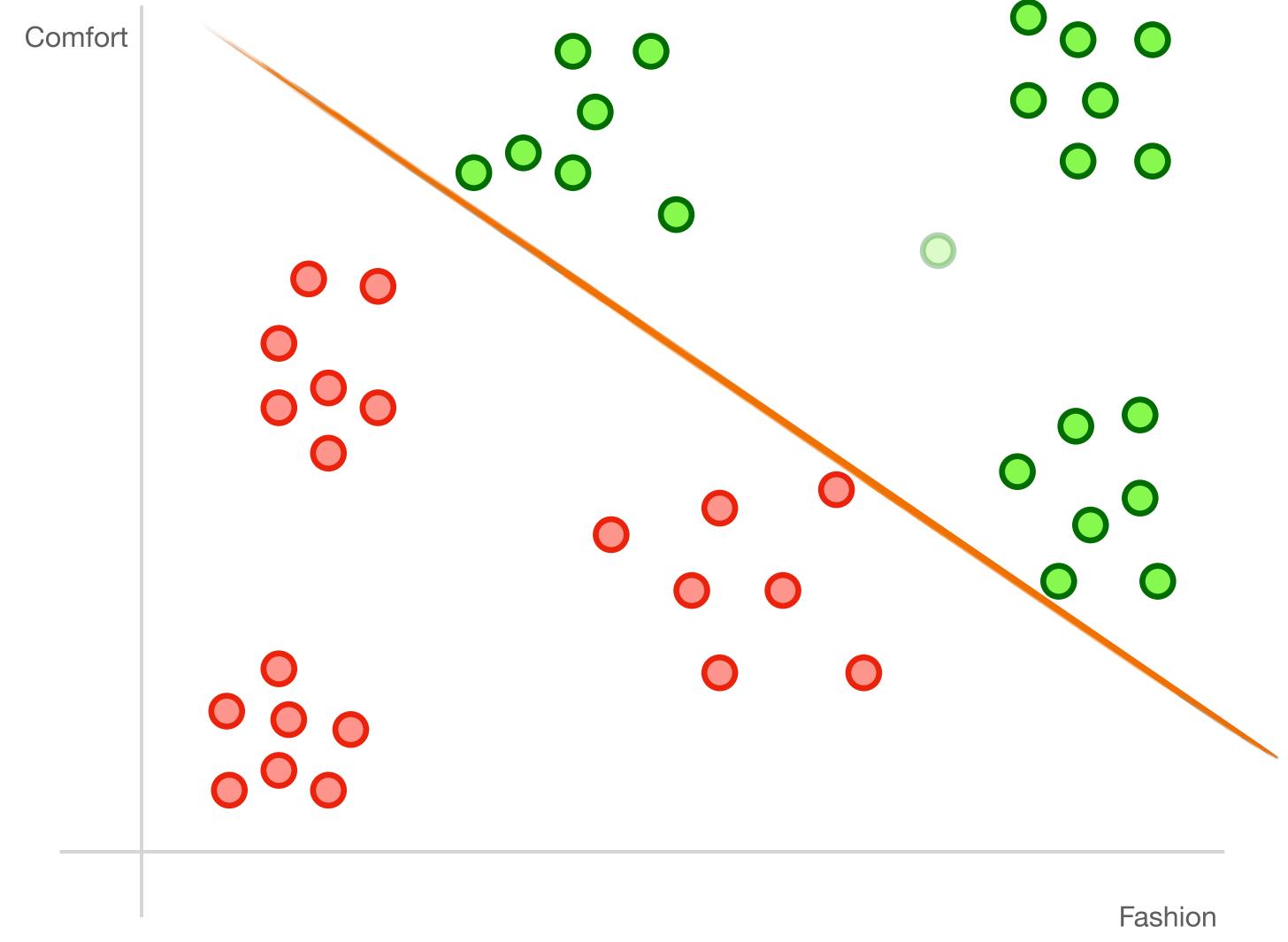

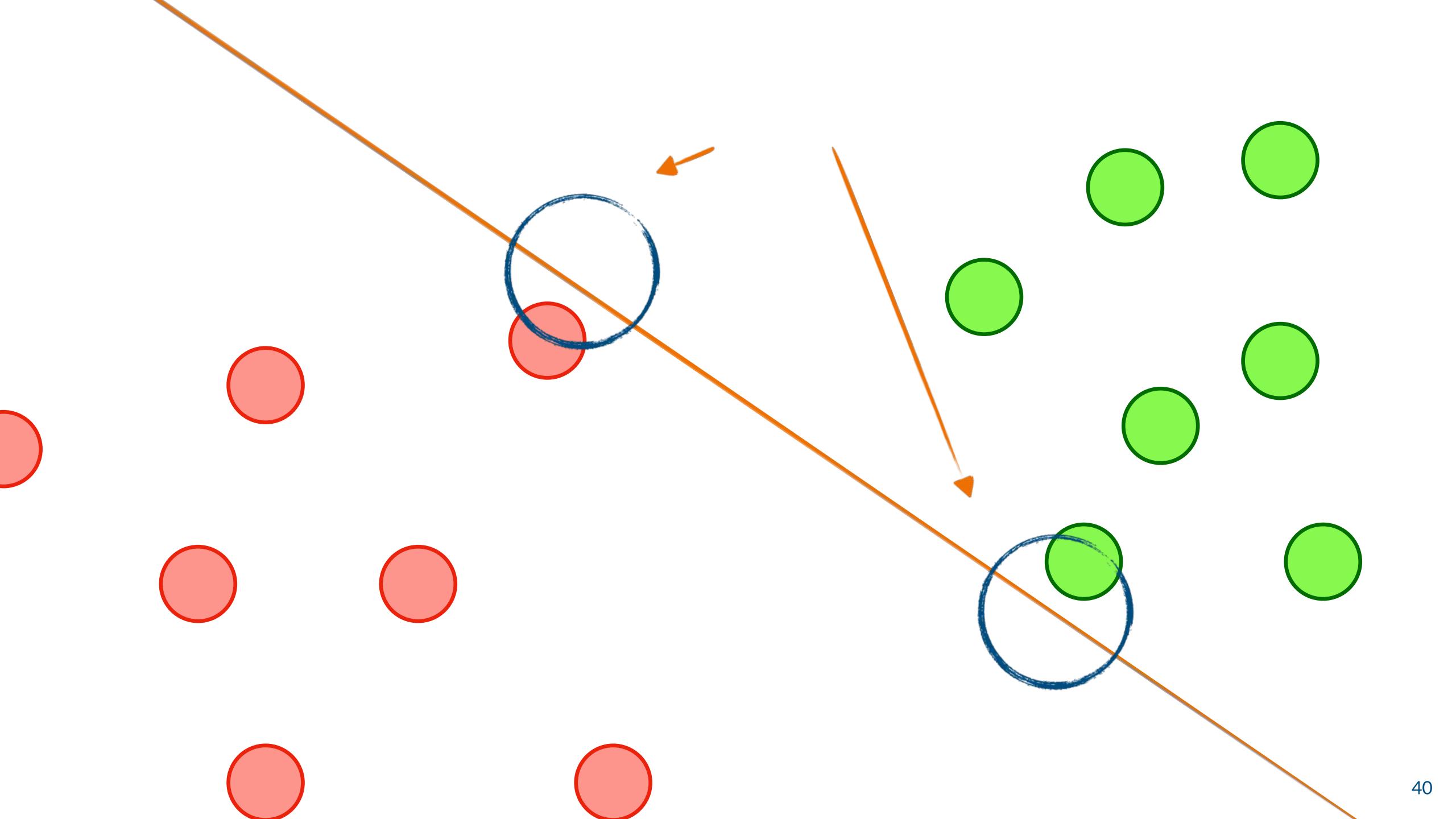

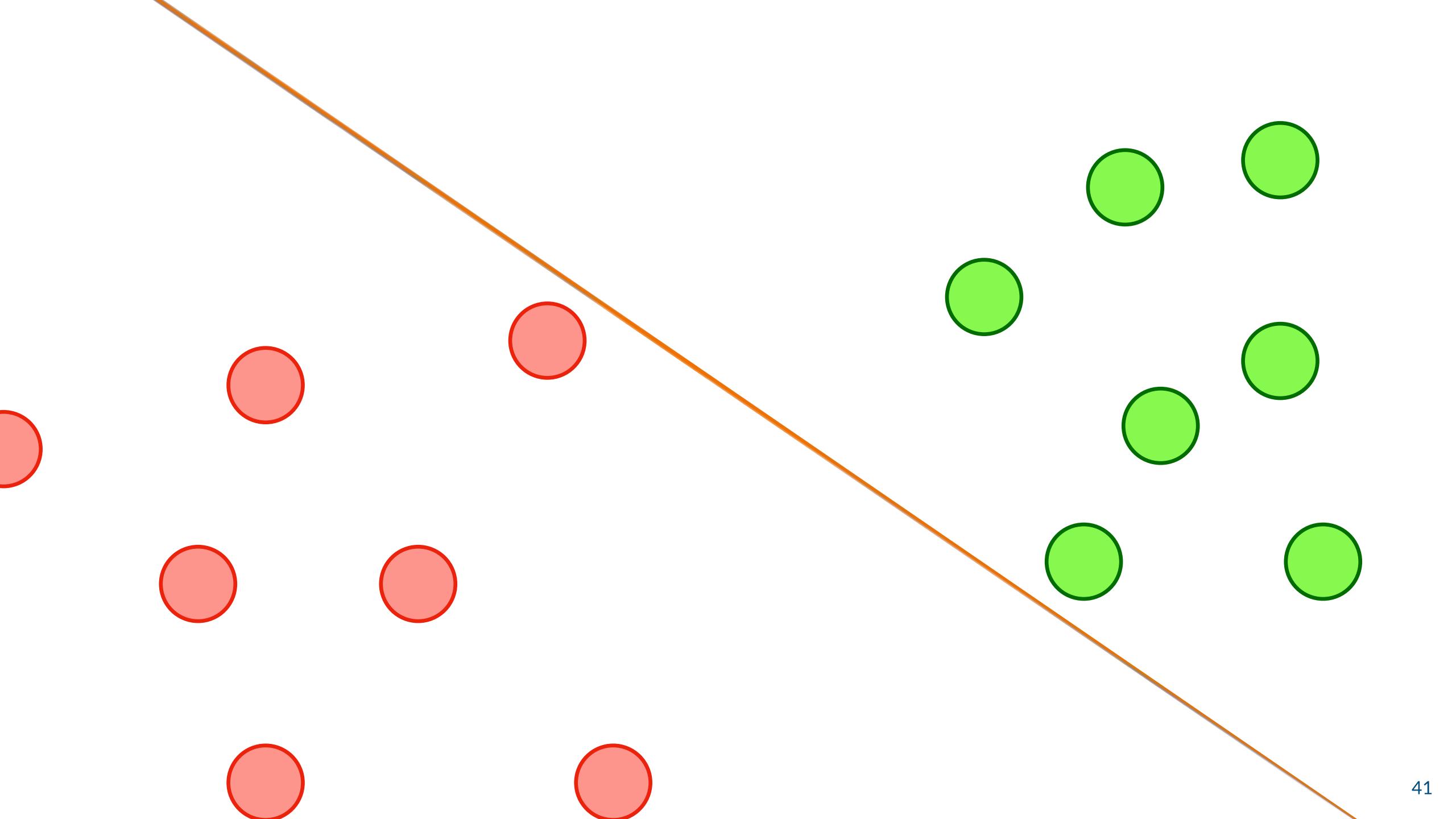

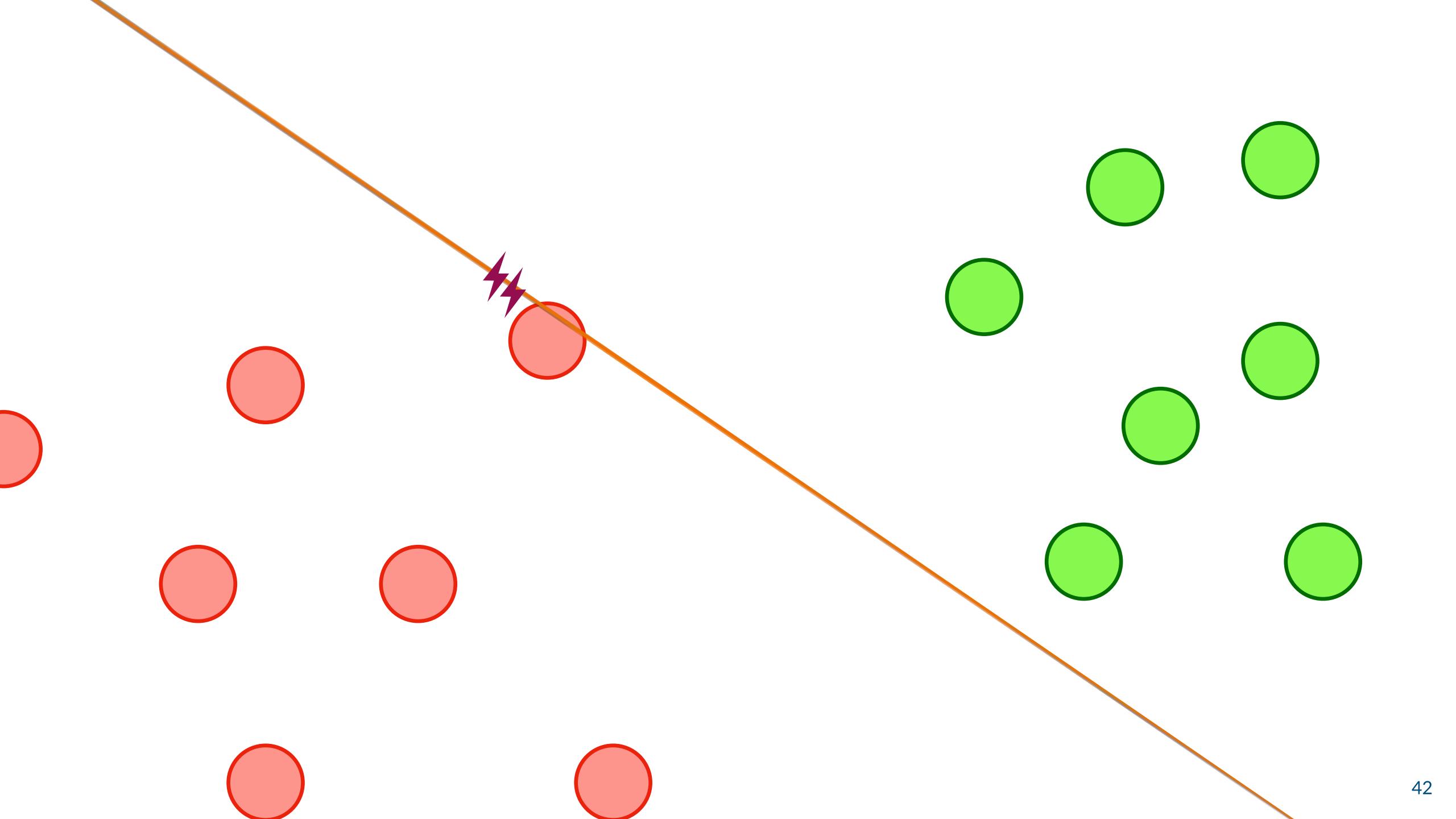

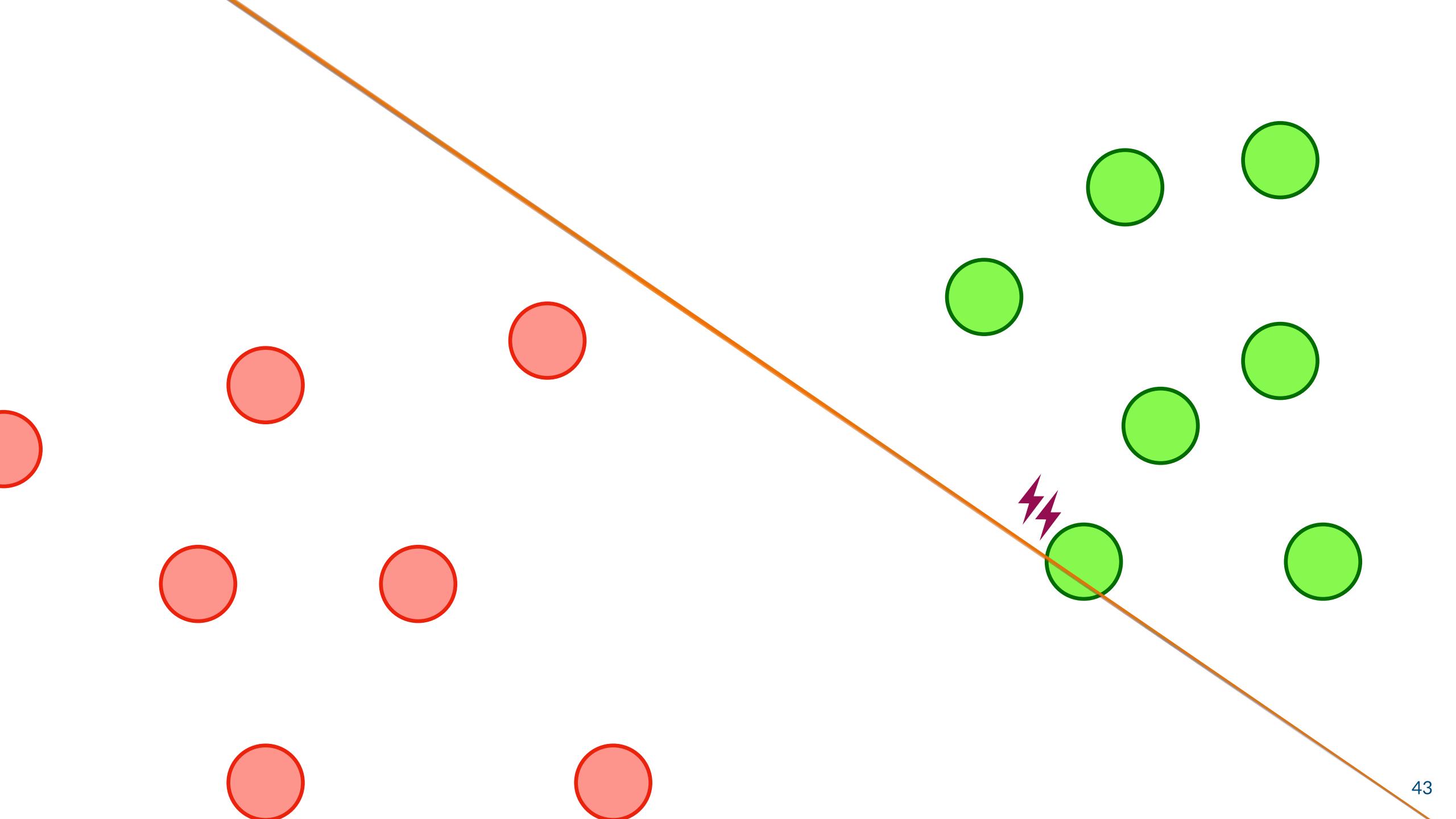

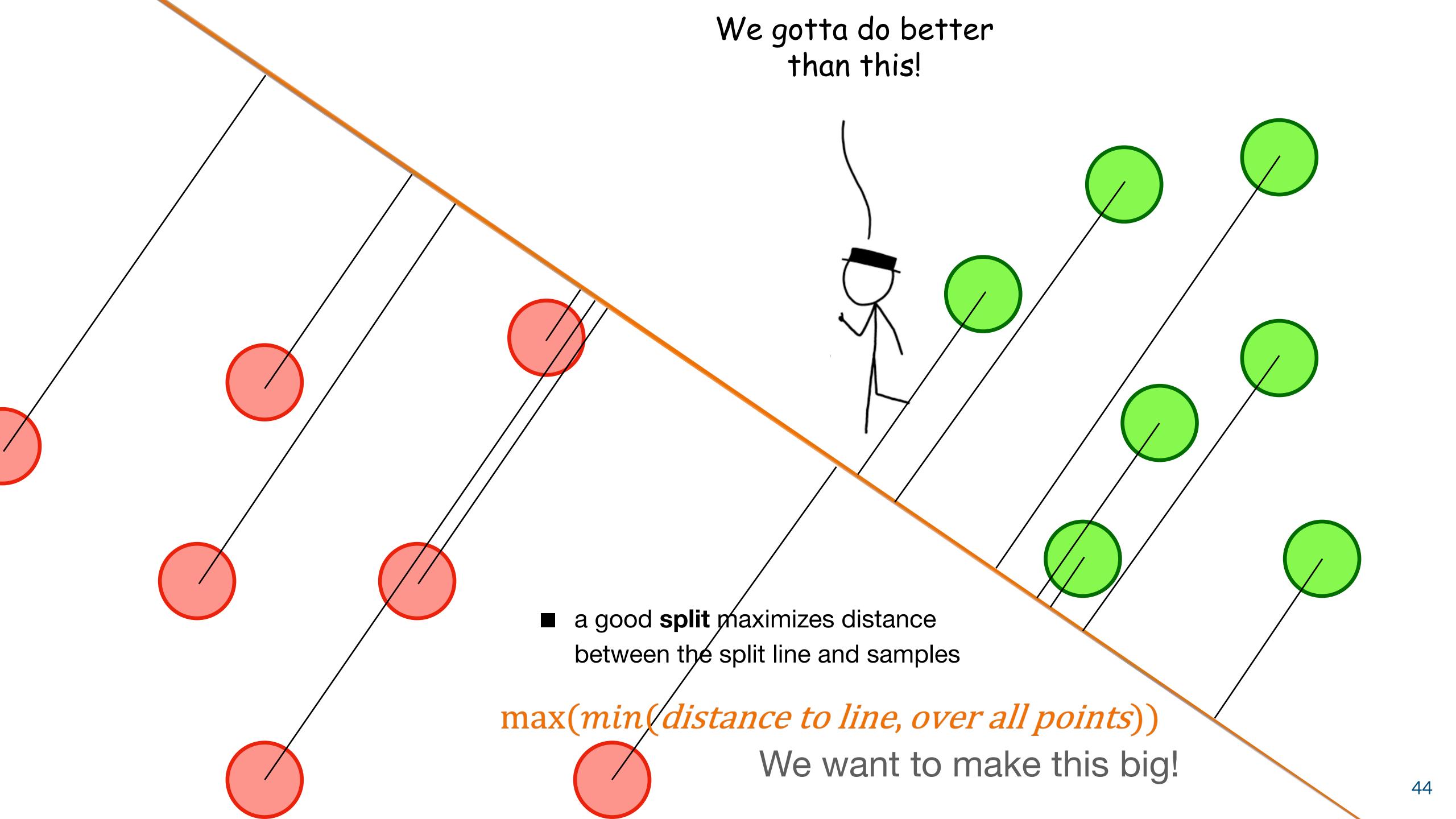

min(distance to line, over all points)
We want to make this big!

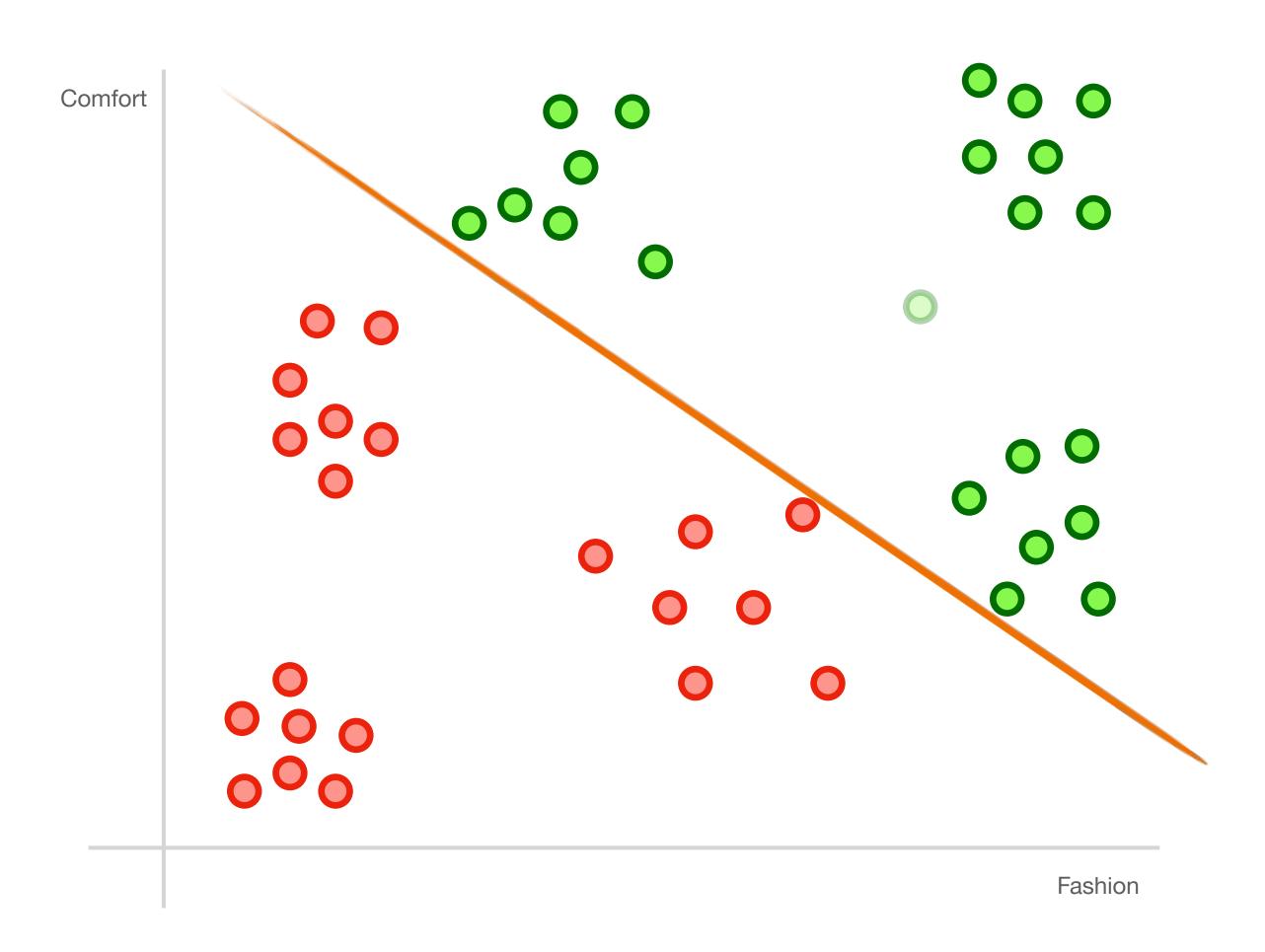

min(distance to line, over all points)
We want to make this big!

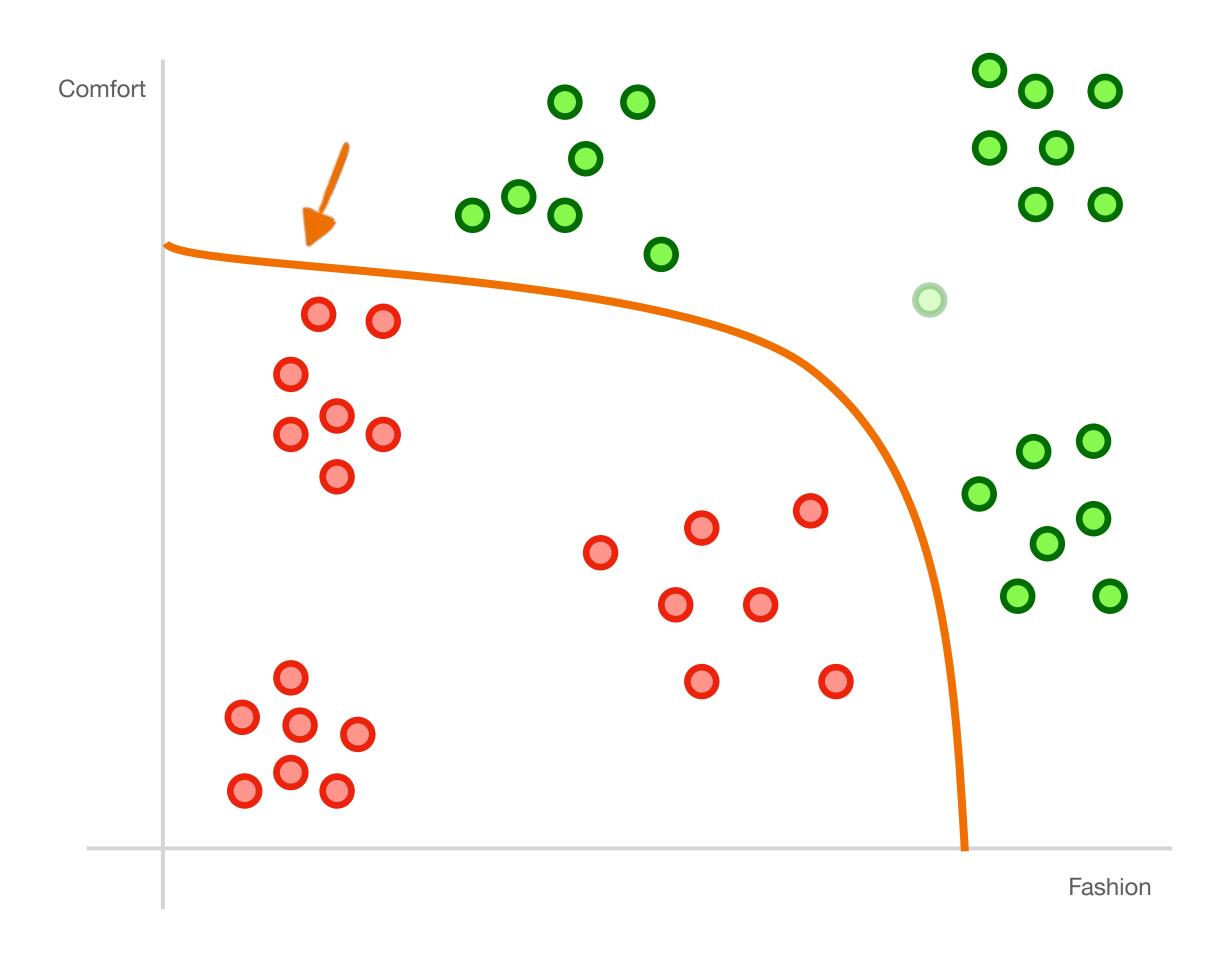

min(distance to line, over all points)
We want to make this big!

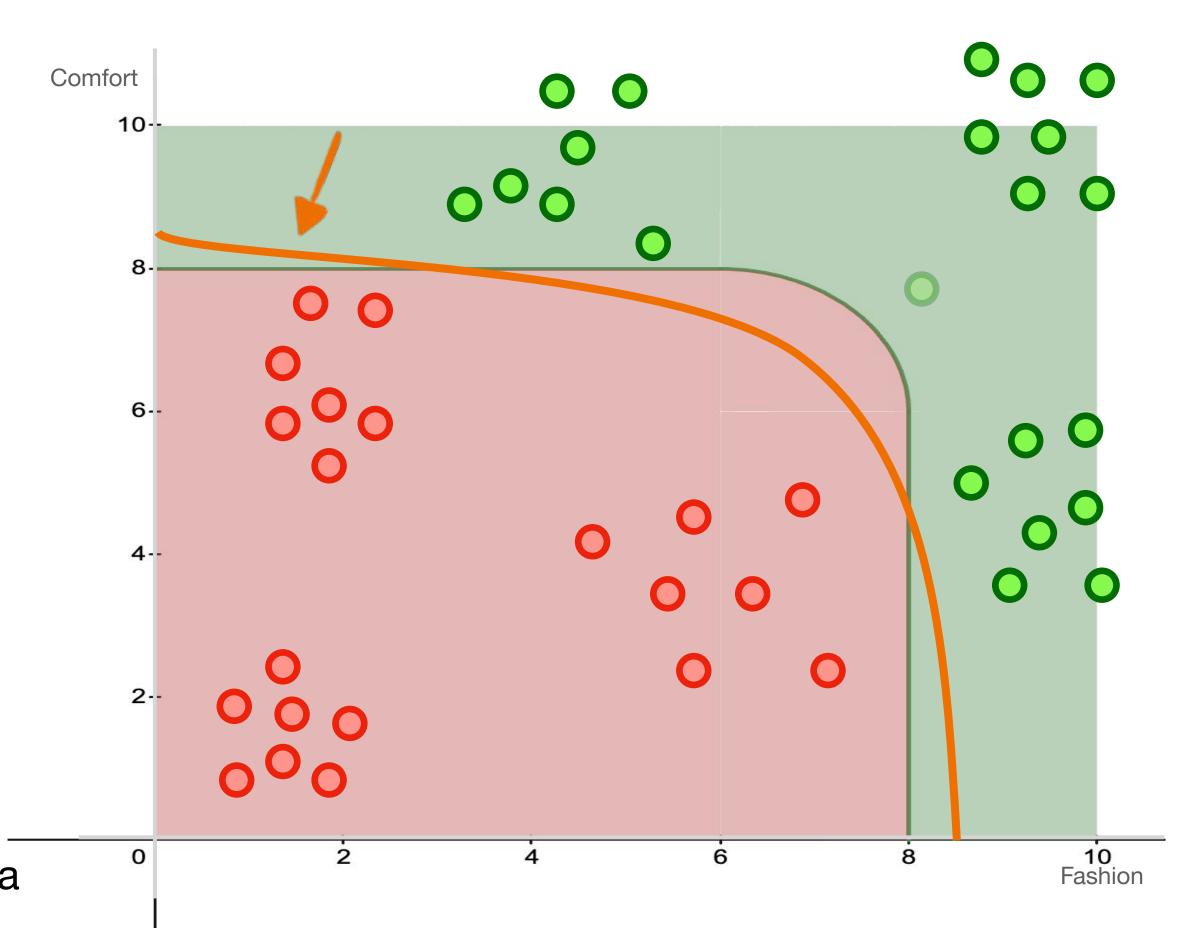

- **support-vector machines** are classifiers that divide data by class, aiming to create a **margin** that's as wide as possible.
- They can use non-linear functions

#### 5 ML Models for Classification

- 1. Decision Tree
- 2. Random Forest
- 3. Support Vector Machine (SVM)
- 4. Naïve Bayes
- 5. K Nearest Neighbors

#### Internal Memo:

146 Hagley Road, Birmingham Birmingham B3 3PJ

> From the Desk of Mr. Jerry Smith Date: 13/01/14

Attn: Sir/Madam,

I seize this opportunity to extend my unalloyed compliments of the new season to you and your family hopping that this year will bring more joy, happiness and prosperity into your house hold.

I am certain that by the time you read this letter I might have already gone back to my country United Kingdom. I visited South Africa during the New Year period and during my stay, I used the opportunity to send you this letter believing that it will reach you in good state.

#### Internal Memo:

146 Hagley Road, Birmingham Birmingham B3 3PJ

> From the Desk of Mr. Jerry Smith Date: 13/01/14

Attn: Sir/Madam,

I seize this opportunity to extend my unalloyed compliments of the new season to you and your family hopping that this year will bring more joy, happiness and prosperity into your house hold.

I am certain that by the time you read this letter I might have already gone back to my country United Kingdom. I visited South Africa during the New Year period and during my stay, I used the opportunity to send you this letter believing that it will reach you in good state.

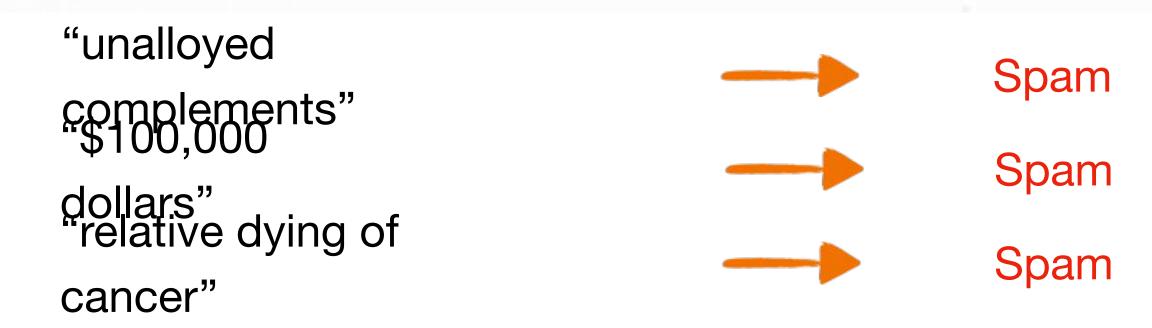

# "unalloyed complements" "\$100,000 dollars" "relative dying of cancer" we get this Spam Spam Spam

AIR

AIR

- Is Spam
- "Nigerian Prince"

# snam niaeriannrina

# P(spam|nigerianprince)

high? Nigerian prince — spam likely low? Nigerian prince — not spam

conditional probabilities can be used as a classifier!

#### Naïve Bayes

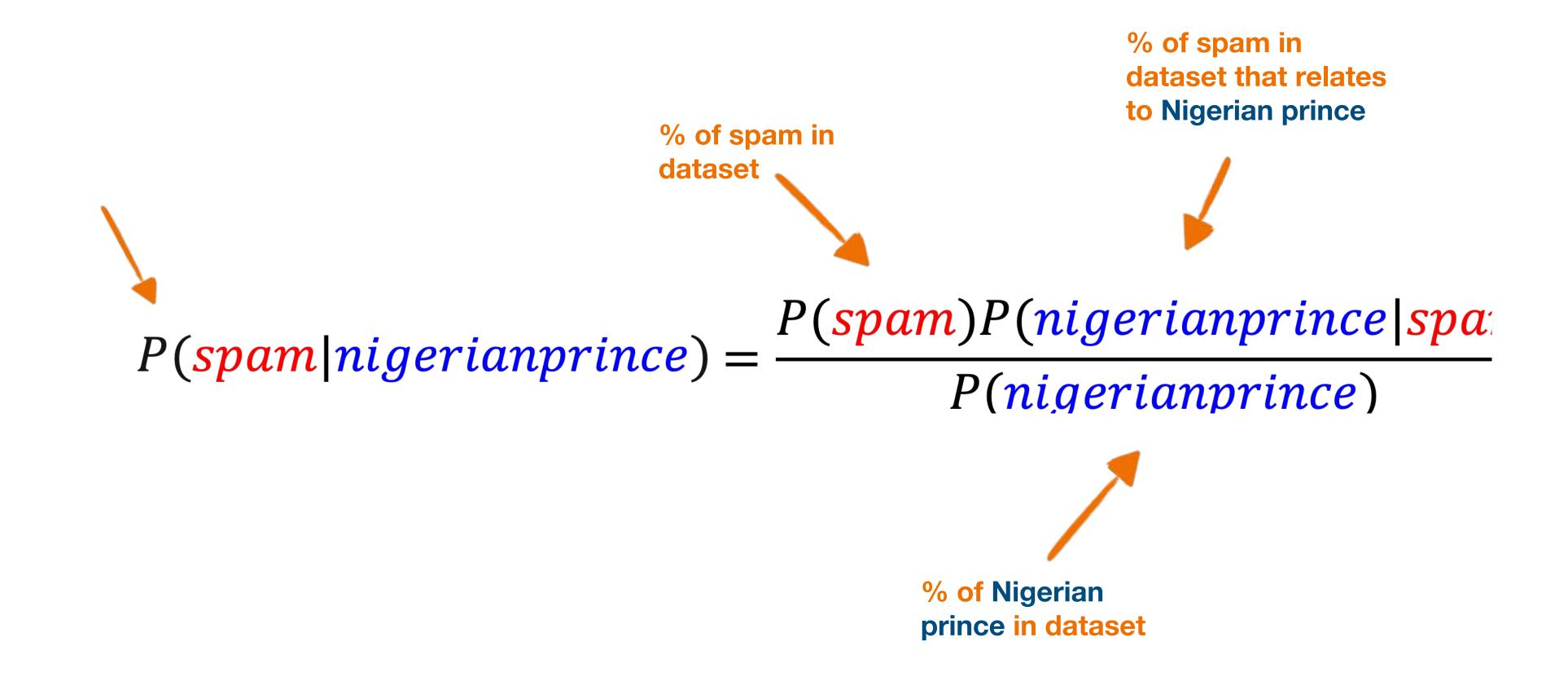

#### Naïve Bayes

#### Classifier

$$P(spam|nigerian prince, of fer) = \frac{P(spam)P(nigerian prince|spam)P(of fer|spam)}{P(nigerian prince)P(of fer)}$$

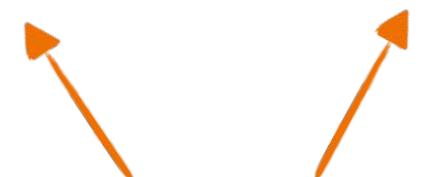

- **conditional probabilities** can be used as a
- alassisitier made this way, however, is "naïve" when extended to multiple features

"naïve"

#### Naïve Bayes

- 1. For each feature, calculate the probability of this feature given the class and the probability of this feature given the entire dataset
- For the spam dataset, iterate through each word in the entire dataset and use each word as a feature
- 2. Given an unlabeled test sample, determine which features it contains
- For the spam dataset, use all the distinct words in the dataset that were in the training data as features
- 3. Calculate the probability that this sample belongs to a certain class using the Naïve Bayes classifier
- 4. Classify the sample to that class if probability is greater a threshold (50%)

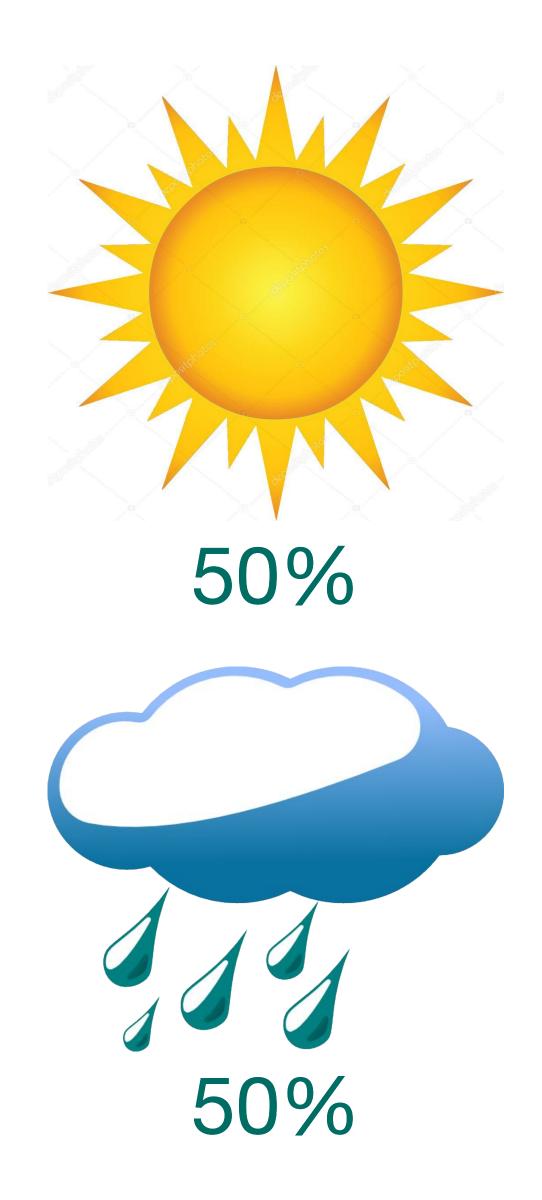

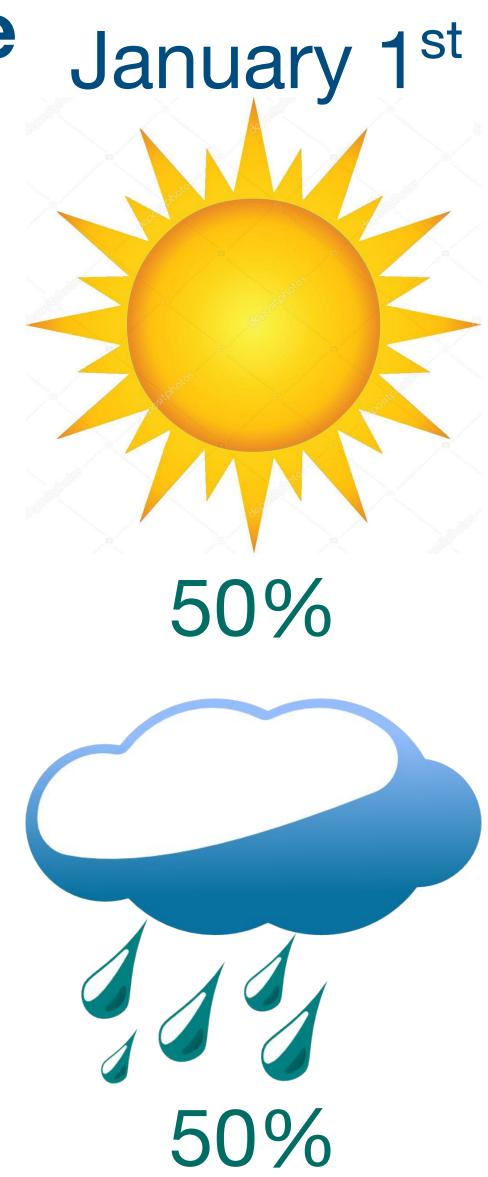

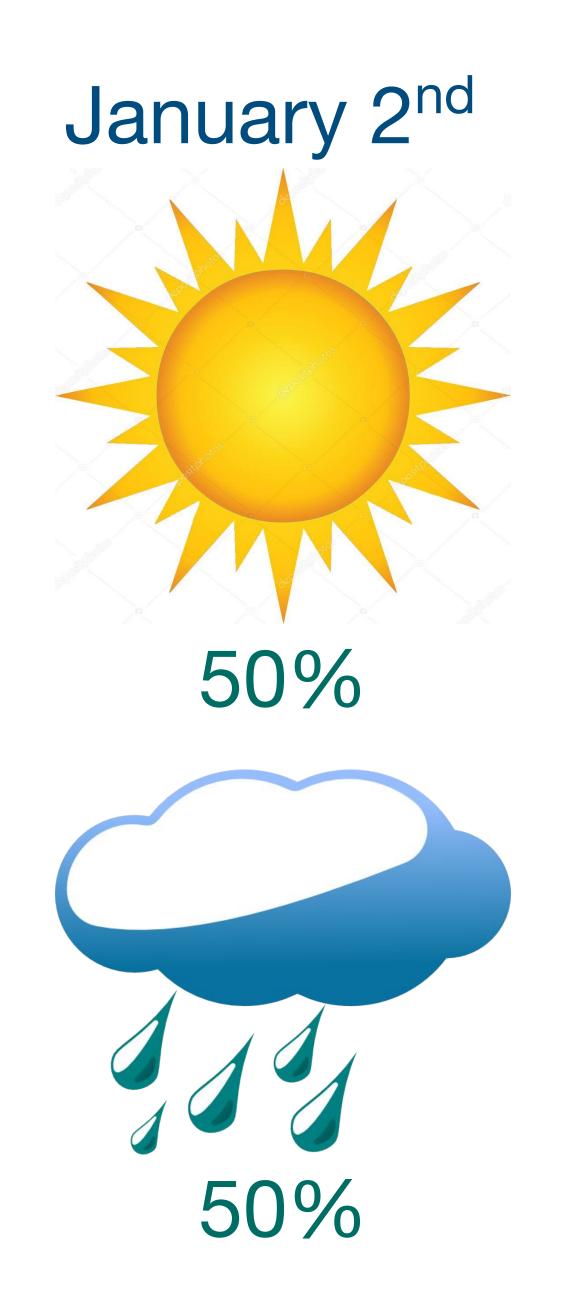

```
P(Rain | January 1<sup>st</sup> AND Rain | January 2<sup>nd</sup>) =45%

Is NOT
```

P(Rain | January 1<sup>st</sup>) \* P(Rain | January 2<sup>nd</sup>) =25%

#### Naïve Bayes Classifier

$$P(spam|nigerian prince, of fer) = \frac{P(spam)P(nigerian prince|spam)P(of fer|spam)}{P(nigerian prince)P(of fer)}$$

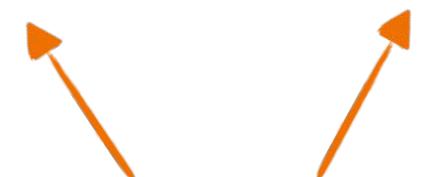

- conditional probabilities can be used as a
- alassistic made this way, however, is "naïve" when extended to multiple features

"naïve"

#### 5 ML Models for Classification

- 1. Decision Tree
- 2. Random Forest
- 3. Support Vector Machine (SVM)
- 4. Naïve Bayes
- 5. K Nearest Neighbors (KNN)

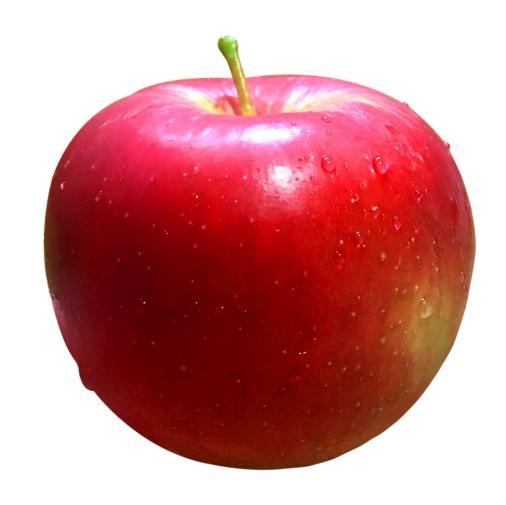

Buy? Don't buy?

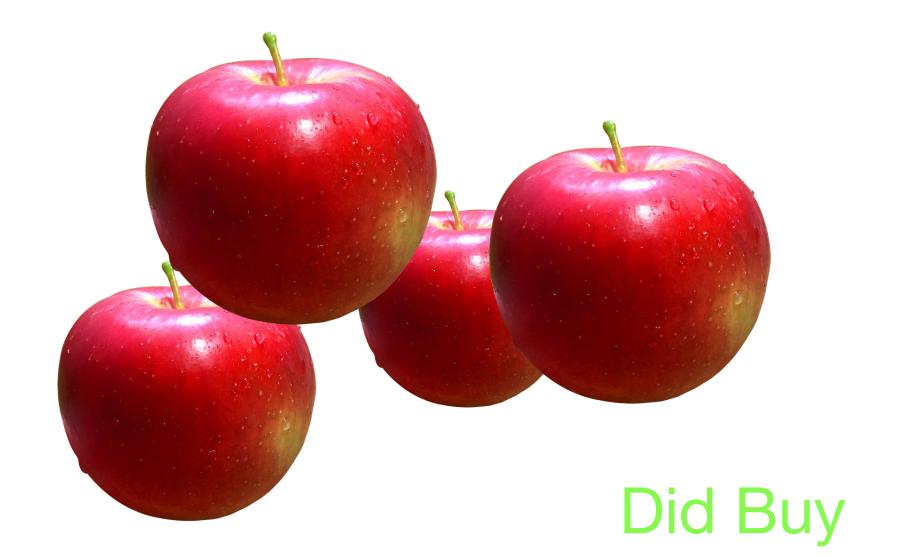

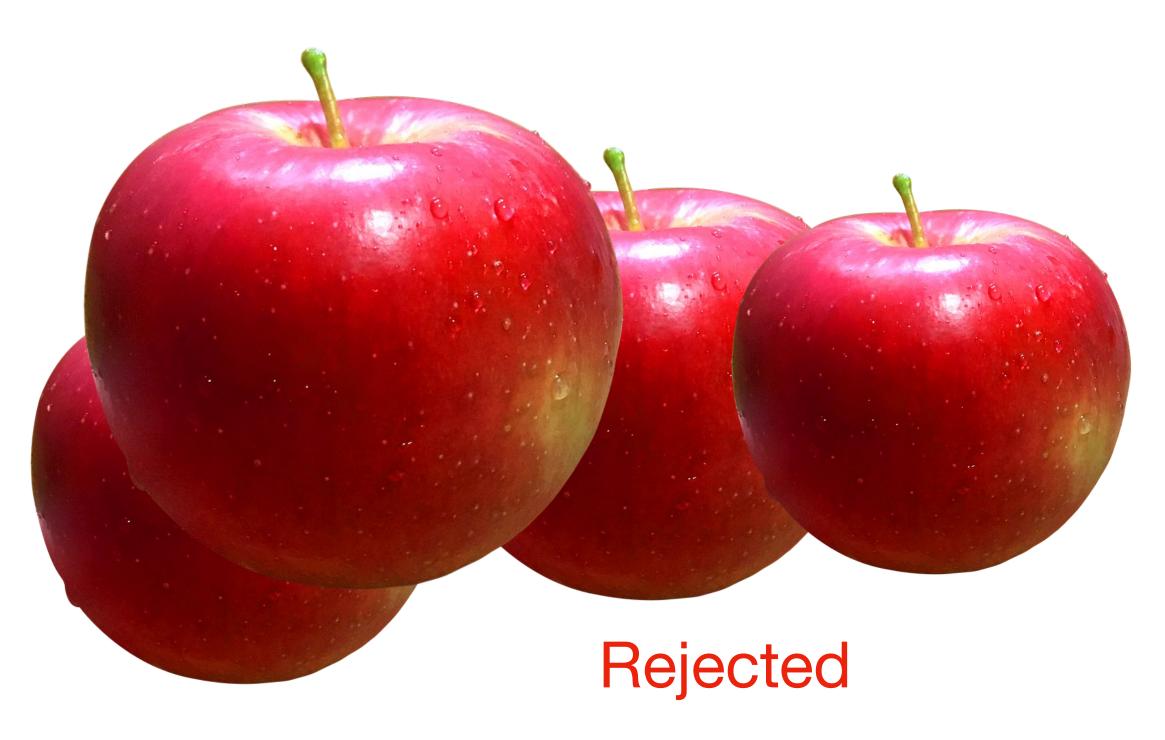

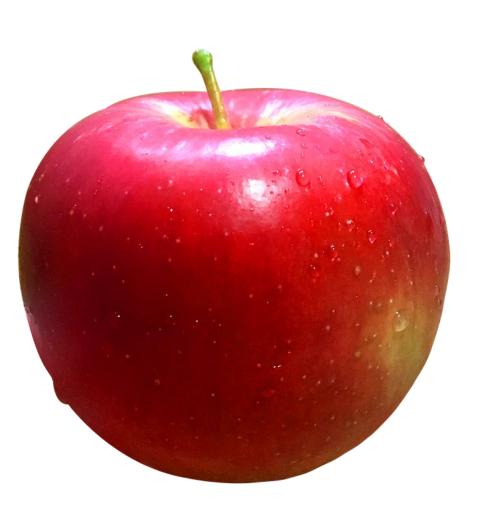

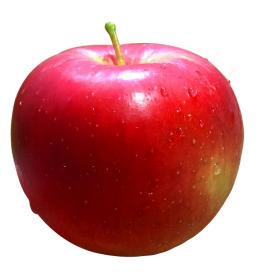

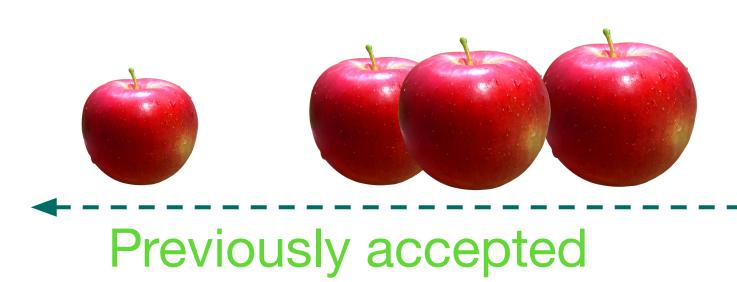

Previously rejected

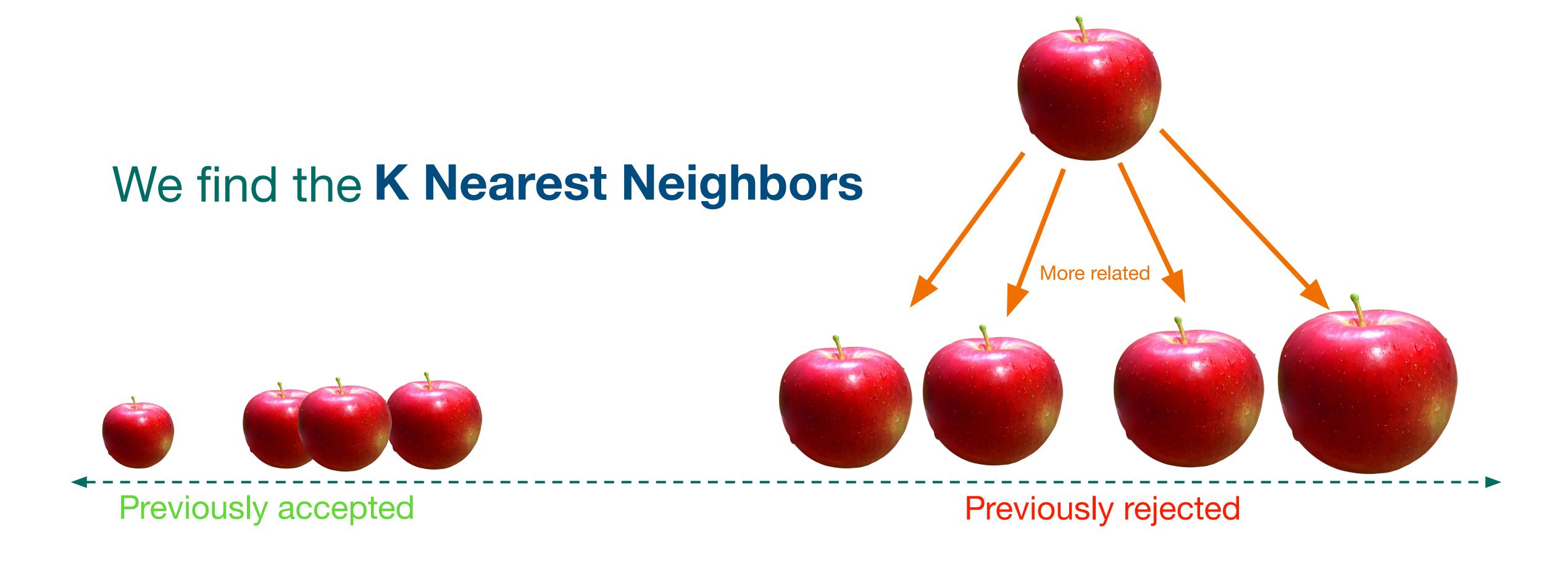

#### K Nearest Neighbors

Radius

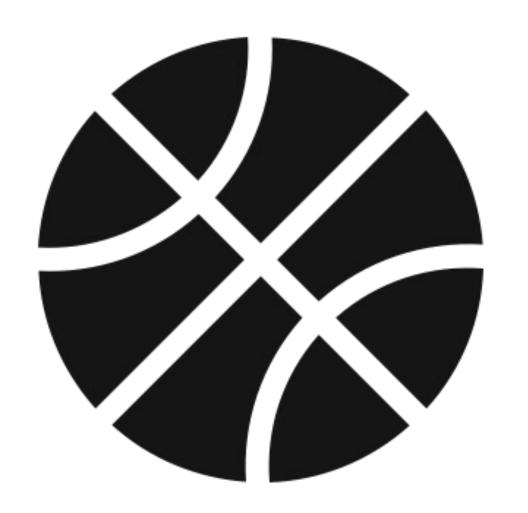

Bounciness

#### K Nearest Neighbors

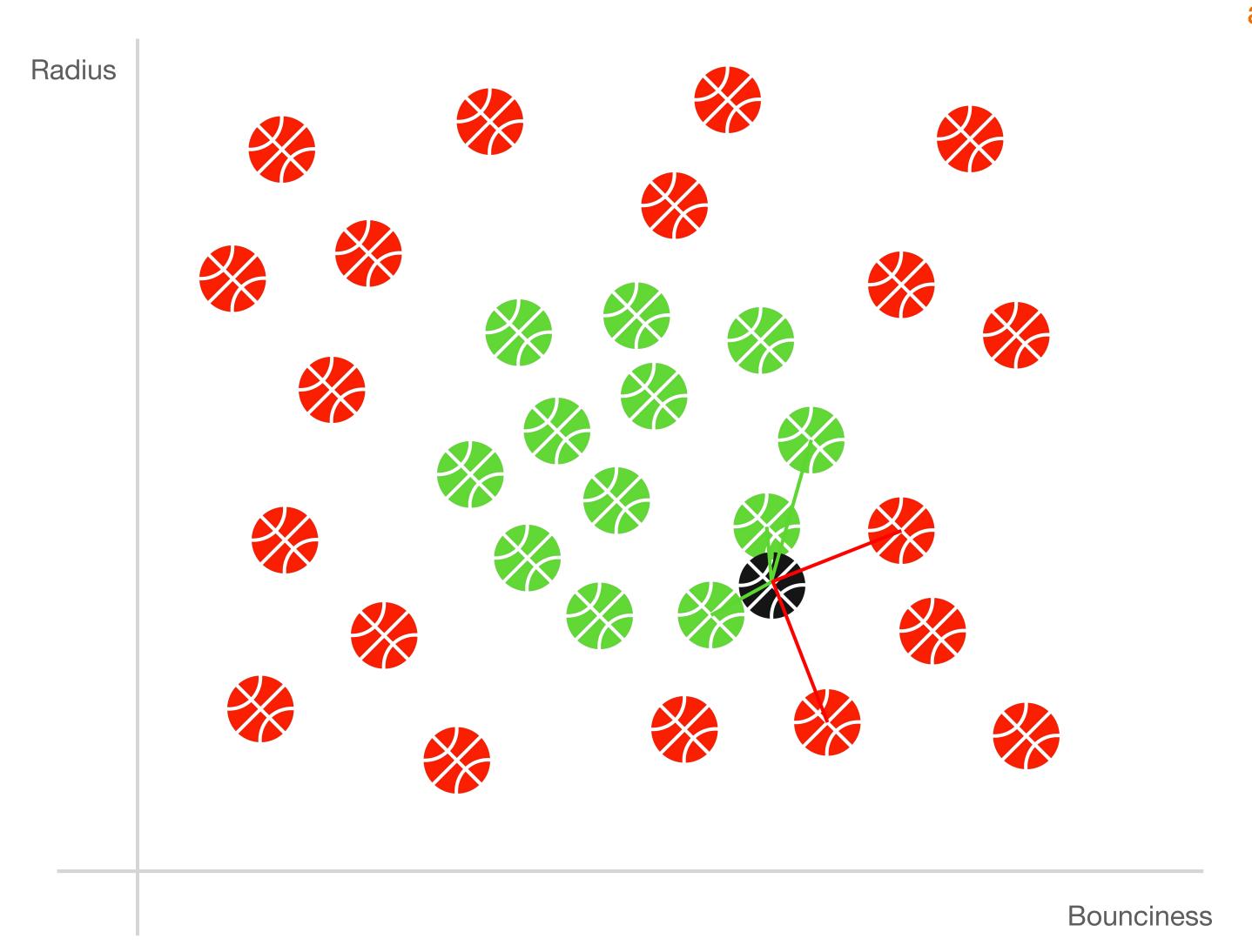

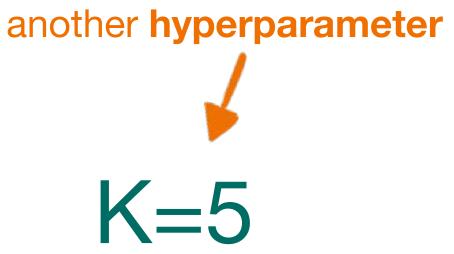

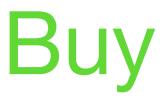

### K Nearest Neighbors

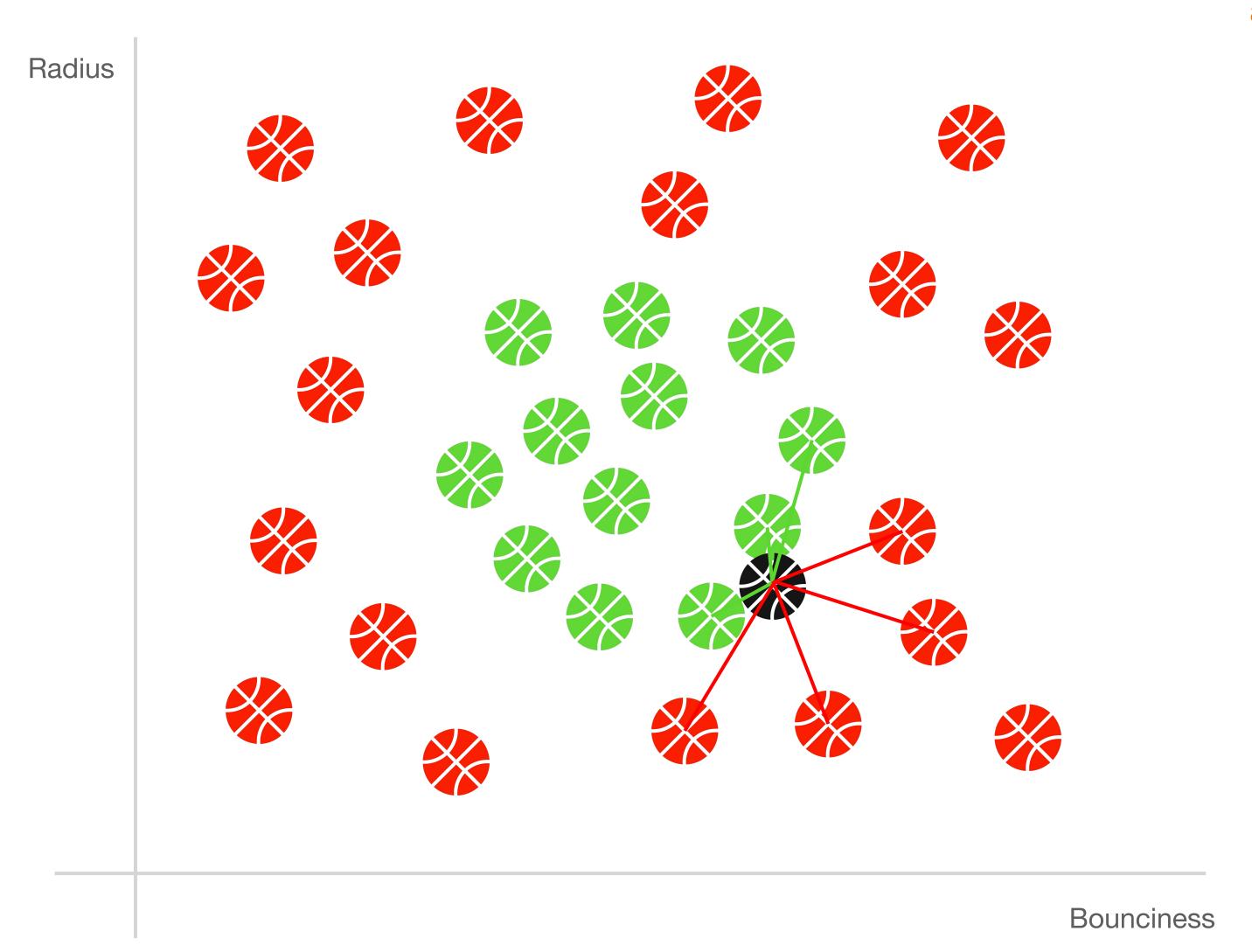

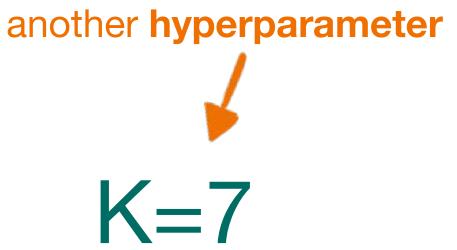

Don't Buy

#### Five classifiers! That's a lot.

Let's get to the lab!